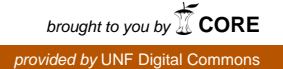

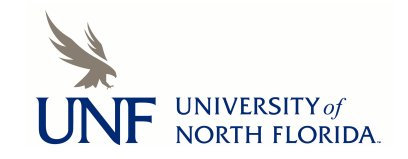

## **[UNF Digital Commons](https://digitalcommons.unf.edu)**

[UNF Graduate Theses and Dissertations](https://digitalcommons.unf.edu/etd) [Student Scholarship](https://digitalcommons.unf.edu/student_scholars)

1989

# Identifying Outliers in a Random Effects Model For Longitudinal Data

Tamarah Crouse Dishman *University of North Florida*

Suggested Citation

Dishman, Tamarah Crouse, "Identifying Outliers in a Random Effects Model For Longitudinal Data" (1989). *UNF Graduate Theses and Dissertations*. 191. https://digitalcommons.unf.edu/etd/191

This Master's Thesis is brought to you for free and open access by the Student Scholarship at UNF Digital Commons. It has been accepted for inclusion in UNF Graduate Theses and Dissertations by an authorized administrator of UNF Digital Commons. For more information, please contact [Digital Projects.](mailto:lib-digital@unf.edu) © 1989 All Rights Reserved

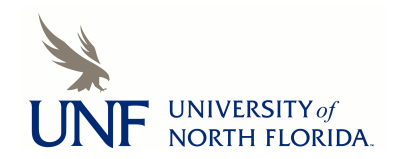

### INDENTIFYING OUTLIERS IN A

#### RANDOM EFFECTS MODEL FOR LONGITUDINAL DATA

by

Tamarah Crouse Dishman

<sup>A</sup> thesis submitted to the Department of Mathematics and Statistics in partial fulfillment of the requirements for the degree of

Master of Arts in Mathematical Sciences

University of North Florida College of Arts and Sciences

December, 1989

The thesis of Tamarah Crouse Dishman is approved:

Signature deleted

Signature deleted

Signature deleted

12/14/59

 $\frac{12/14/89}{12/14/89}$ 

 $12/14/89$ 

 $12/14/89$ 

committee chairperson

Accepted for The Department:

Signature deleted

 $\overline{\text{Chairperson}}$ 

Accepted for the College:

Signature deleted

 $\overline{\text{peak}}$ 

Accepted for the University:

Signature deleted

 $12114/89$ 

Interim Vice-President for Academic Affairs

<sup>I</sup> extend my sincere appreciation to Graduate Director Dr. Donna Mohr, the advisor of this project, for her invaluable guidance and support. I am also grateful to the Faculty, Staff and Students of this University for their interest and contributions.

I also wish to thank my parents for encouraging and nurturing my scholastic endeavors and especially to my husband for his loving support of my professional goals.

## TABLE OF CONTENTS

 $\frac{1}{2}$ 

 $\sim_{\rm max}$ 

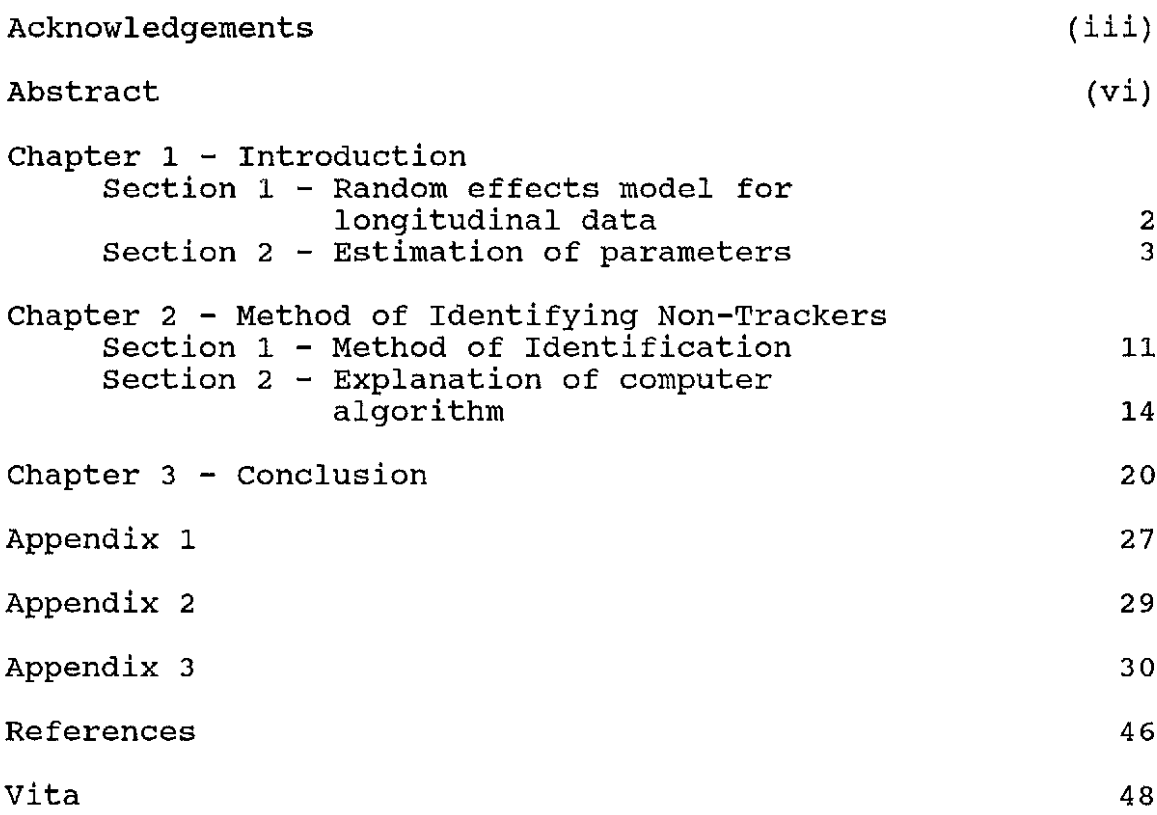

List of Tables and Figures

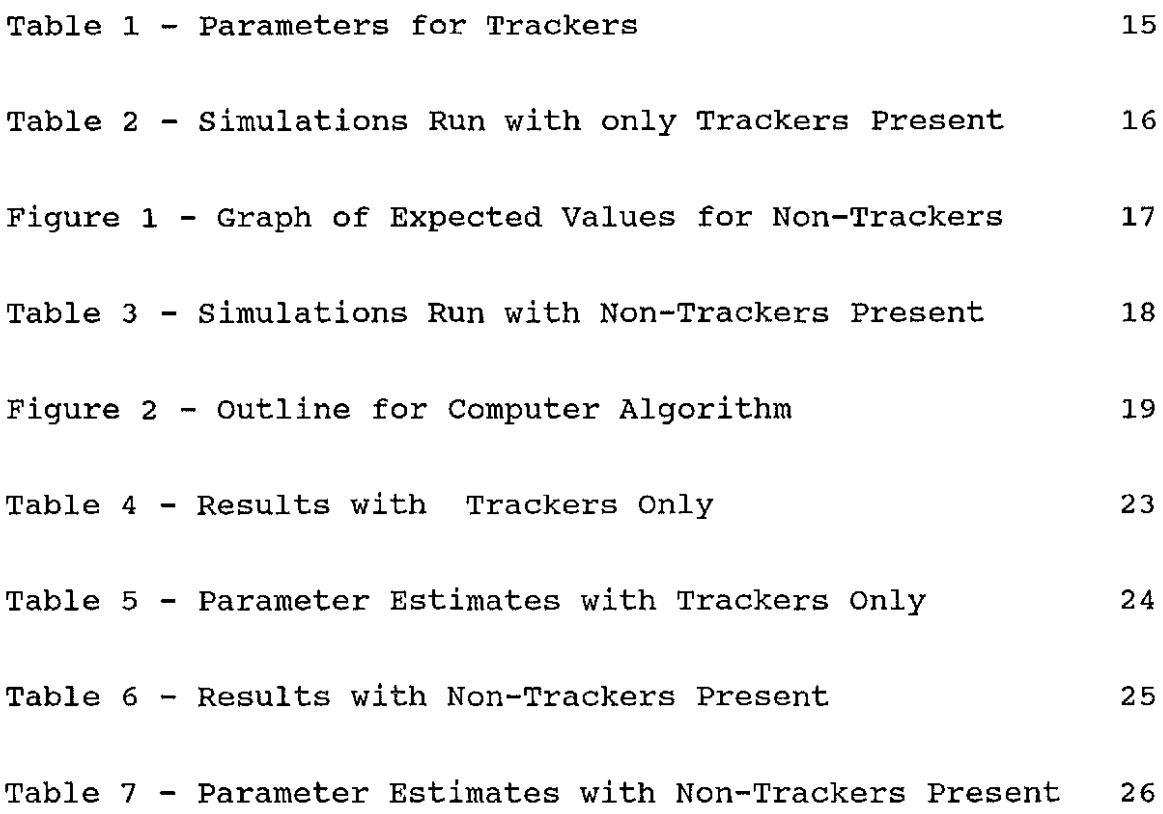

 $\hat{\boldsymbol{\theta}}$ 

#### **Abstract**

Identifying non-tracking individuals in a population of longitudinal data has many applications as well as complications. The analysis of longitudinal data is <sup>a</sup> special study in itself. There are several accepted methods, of those we chose a two-stage random effects model coupled with the Estimation Maximization Algorithm (E-M Algorithm) . Our project consisted of first estimating population parameters using the previously mentioned methods. The Mahalanobis distance was then used to sequentially identify and eliminate non-trackers from the population. Computer simulations were run in order to measure the algorithm's effectiveness.

Our results show that the average specificity for the repetitions for each simulation remained at the 99% level. The sensitivity was best when only a single non-tracker was present with a very different parameter *a.* The sensitivity of the program decreased when more than one tracker was present, indicating our method of identifying a non-tracker is not effective when the estimates of the population parameters are contaminated.

#### Chapter 1 - Introduction

According to Ware (1984) longitudinal studies can be loosely defined as studies in which the response of each individual is observed on two or more occasions. There are obviously many applications of longitudinal studies in the medical and social fields. The objectives of studies of this type are to characterize patterns of response and change over time. This motivates the definition of tracking given by Ware and Wu (1981) as the prediction of future values based on repeated measurements of the same characteristic obtained over time for each of <sup>a</sup> cohort chart of individuals. In this thesis, non-trackers will be defined as individuals whose longitudinal observations do not seem to belong to the same distribution as the rest of the tracking population.

In the remainder of this chapter <sup>a</sup> popular model for analyzing longitudinal data called the random effects model (Laird and Ware, 1982) will be introduced and explained. The derivations of the equations from Diem and Liukkonen (1988) for fitting the model will be given in detail. Chapter <sup>2</sup> will include the criteria for distinguishing trackers from non-trackers and conclude with a description of the computer simulation of the method. The computer program will be tested for its specificity (defined as its

behavior when no non-trackers are present) as well as its sensitivity (measured by its ability to detect non-trackers when they are present). Results of the simulations and overall conclusions appear in Chapter 3.

## section 1: Random effects model for longitudinal data

Laird and Ware (1982) introduced a two stage model for the analysis of the highly unbalanced data sets obtained from longitudinal studies. In the first stage, the distribution of the characteristics being measured has the same form for each individual, but the parameters vary over individuals. The second stage describes the distribution of these individual parameters or random effects.

Stage 1 for each unit i

$$
Y_{\mathbf{i}} = X_{\mathbf{i}} \alpha + Z_{\mathbf{i}} b_{\mathbf{i}} + e_{\mathbf{i}} \tag{1}
$$

where  $y_i$  is the vector of  $n_i$  observations from individual i,  $\alpha$  is a px1 vector of the unknown population parameters,  $X_i$ is a known design matrix linking  $\alpha$  to  $y_j$  for each individual,  $b_i$  is the kx1 vector of individual effects and  $z_i$  is the known design matrix linking  $b_i$  to  $y_i$  for each individual. The  $e_i$  vectors are distributed  $N(0, R_i)$  and assumed to be independent while  $\alpha$  is considered fixed and  $\mathbf{b}_i$ is <sup>a</sup> random vector as described in stage 2. Throughout the rest of our work we take  $R_i = \sigma^2 I$ .

#### stage 2

The  $b_i$  are distributed as  $N(0,D)$ , independently of each other and of the  $e_i$ . D is a kxk positive definite covariance matrix. The population parameters,  $\alpha$ , are treated as fixed effects.

The  $y_i$  are independent and distributed  $N(X_i \alpha, Z_i)DZ_i^T + \sigma^2 I$ . The main disadvantage of this model is the strong assumption made about the structure of the covariance matrix of the  $y_i$  given above.

## section 2: Estimation of parameters

In this section, equations for estimating  $\alpha, \sigma^2$  and **D** will be developed. Since there are no closed form solutions we will derive the iterative solutions from maximum likelihood estimates using the Estimation Maximization Alorithm (comprised of E-step and M-step and denoted E-M Algorithm) given by Dempster et al (1977). We apply the E-M Algorithm to the random effects model following Diem and Liukkonen (1988). The derivations omitted by them are included in this paper as well as the equations. The idea behind the E-M Algorithm is very simple:

1. In the E-step, the  $b_i$  are treated as missing values and are replaced by estimates of  $\mathbf{b_i}$ ,  $\mathbf{\hat{b}_i}$ . This estimate is calculated using current estimates of  $\alpha, \sigma^2$ , D.

2. In the M-step, parameters  $a, \sigma^2$  and **D** are estimated using the  $y_i$  and  $b_i$ .

The algorithm is repeated until convergence is obtained or the maximum allowed iterations is reached. The

derivation of the equations is as follows.

#### E-step

First note that the joint probability distribution for  $y_i$  and  $b_i$  given  $\theta = (\alpha, \sigma^2, D)$  is given by:  $f(y_i, b_i | \theta) = f(y_i | b_i, \theta) \cdot f(b_i | \theta)$ 

$$
= c_1 \cdot \frac{1}{\det |\sigma^2 \mathbf{I}|^{1/2}} \exp \left\{ \frac{-1}{2\sigma^2} (\mathbf{y}_i - \mathbf{x}_i \mathbf{a} - \mathbf{z}_i \mathbf{b}_i)^T (\mathbf{y}_i - \mathbf{x}_i \mathbf{a} - \mathbf{z}_i \mathbf{b}_i) \right\}
$$

$$
\cdot \frac{1}{\det |\mathbf{D}|^{1/2}} \exp \left\{ \frac{-1}{2} (\mathbf{b}_i^T \mathbf{D}^{-1} \mathbf{b}_i) \right\}
$$

where  $c_1$  is a constant

NOTE:  
\n
$$
(\mathbf{y}_i - \mathbf{x}_i \alpha - \mathbf{z}_i \mathbf{b}_i)^T (\mathbf{y}_i - \mathbf{x}_i \alpha - \mathbf{z}_i \mathbf{b}_i) = [(\mathbf{y}_i - \mathbf{x}_i \alpha)^T - (\mathbf{z}_i \mathbf{b}_i)^T] [(\mathbf{y}_i - \mathbf{x}_i \alpha) - (\mathbf{z}_i \mathbf{b}_i)]
$$
\n
$$
= (\mathbf{y}_i - \mathbf{x}_i \alpha)^T (\mathbf{y}_i - \mathbf{x}_i \alpha) - 2 (\mathbf{y}_i - \mathbf{x}_i \alpha)^T \mathbf{z}_i \mathbf{b}_i + \mathbf{b}_i^T \mathbf{z}_i^T \mathbf{z}_i \mathbf{b}_i
$$

Now what we need is the conditional pdf of  $\mathbf{b}_i$  given  $\theta$ 

$$
f(\mathbf{b}_{\mathbf{i}} | \mathbf{y}_{\mathbf{i}}, \theta) = \frac{f(\mathbf{b}_{\mathbf{i}}, \mathbf{y}_{\mathbf{i}} | \theta)}{f(\mathbf{y}_{\mathbf{i}} | \theta)}
$$

Note that the denominator above is a constant with respect to  $\mathbf{b}_i$ . We collect all of the  $\mathbf{b}_i$  terms in  $f(\mathbf{b}_i, \mathbf{y}_i | \theta)$ and let the remaining terms become one constant,  $c_2$ . Therefore,

$$
f(\mathbf{b}_{\mathbf{i}} | \mathbf{y}_{\mathbf{i}}, \theta) = C_2 \exp \left\{ \frac{1}{\sigma^2} (\mathbf{y}_1 - \mathbf{X}_1 \boldsymbol{\alpha})^{\mathrm{T}} \mathbf{Z}_{\mathbf{i}} \mathbf{b}_{\mathbf{i}} \right\}
$$
  
 
$$
\mathbf{exp} \left\{ - \frac{1}{2\sigma^2} (\mathbf{b}_{\mathbf{i}}^{\mathrm{T}} \mathbf{Z}_{\mathbf{i}}^{\mathrm{T}} \mathbf{z}_{\mathbf{i}} \mathbf{b}_{\mathbf{i}}) - \frac{1}{2} (\mathbf{b}_{\mathbf{i}}^{\mathrm{T}} \mathbf{D}^{-1} \mathbf{b}_{\mathbf{i}}) \right\}
$$

 $\sim$ 

$$
= c_2 \exp \left\{ \frac{1}{2\sigma^2} \left[ 2 \left( \mathbf{y}_i - \mathbf{X}_i \boldsymbol{\alpha} \right)^{\mathrm{T}} \mathbf{Z}_i \mathbf{b}_i - \mathbf{b}_i^{\mathrm{T}} \left( \mathbf{Z}_i^{\mathrm{T}} \mathbf{Z}_i + \mathbf{D}^{-1} \sigma^2 \right) \mathbf{b}_i \right] \right\}
$$

$$
= C_2 \exp \left\{ \frac{-1}{2} \left[ \frac{-2 \left( \mathbf{y}_i - \mathbf{X}_i \mathbf{\alpha} \right)^T \mathbf{Z}_i \mathbf{b}_i + \mathbf{b}_i^T \left( \mathbf{Z}_i^T \mathbf{Z}_i + \mathbf{D}^{-1} \sigma^2 \right) \mathbf{b}_i}{\sigma^2} \right] \right\}
$$

$$
= c_2 \exp \left\{ \frac{-1}{2} \left[ \mathbf{b}_i^T \mathbf{A} \mathbf{b}_i - 2 \left( \mathbf{y}_i - \mathbf{X}_i \mathbf{a} \right)^T \mathbf{Z}_i \mathbf{b}_i / \sigma^2 \right] \right\}
$$

where  $A = (Z_i^T Z_i + D^{-1} \sigma^2) / \sigma^2$ . This can be recognized as the general form of the multivariate normal distribution. The variance is found directly by

$$
Var(\mathbf{b}_{i} | \mathbf{y}_{i}, \theta) = A^{-1} = \left(\frac{\mathbf{z}_{i}^{T} \mathbf{z}_{i} + \mathbf{D}^{-1} \sigma^{2}}{\sigma^{2}}\right)^{-1} = \sigma^{2} \left(\mathbf{z}_{i}^{T} \mathbf{z}_{i} + \mathbf{D}^{-1} \sigma^{2}\right)^{-1}
$$

From Appendix 1, it follows that:

$$
E\left(\mathbf{b}_{i} | \mathbf{y}_{i}, \boldsymbol{\theta}\right) = \left(\mathbf{z}_{i}^{\mathrm{T}} \mathbf{z}_{i} + \mathbf{D}^{-1} \boldsymbol{\sigma}^{2}\right)^{-1} \mathbf{z}_{i}^{\mathrm{T}}\left(\mathbf{y}_{i} - \mathbf{x}_{i} \boldsymbol{\alpha}\right) = \hat{\mathbf{b}}_{i} \tag{1}
$$

## M-Step

All sums below are over  $i=1,m$ .

Using the values  $\mathbf{\hat{b}}_{\textbf{i}}$  calculated in the E-step we want to maximize

 $H(\theta) = E\{\ln[f(\gamma_1,b_i|\theta)]| \gamma_1,\theta\},$  ignoring constants it follows that:

$$
=E\left\{\sum_{i=1}^{m}\left[\frac{-n_{i}}{2}\ln\left(\sigma^{2}\right)-\frac{1}{2\sigma^{2}}\left(Y_{i}-X_{i}^{\alpha}-Z_{i}^{\alpha}\right)\right]^{T}\left(Y_{i}-X_{i}^{\alpha}-Z_{i}^{\alpha}\right)\right\} - \frac{1}{2}\ln\left(\det D\right)
$$

$$
- \frac{1}{2} \left( \mathbf{b}_{i}^{\mathrm{T}} \mathbf{D}^{-1} \mathbf{b}_{i} \right) \right] \Bigg\} \qquad \qquad =
$$

$$
\sum_{\substack{\mathbf{r} \\ \mathbf{r} \to \mathbf{r} \\ 2\sigma^2}}^{\mathbf{r}} \left[ -\mathbf{n}_{\underline{i}} \mathbf{r}_{\underline{n}} \left( \sigma^2 \right) - \frac{1}{2\sigma^2} \left( \mathbf{y}_i - \mathbf{x}_i \alpha \right)^{\mathbf{r}} \left( \mathbf{y}_i - \mathbf{x}_i \alpha \right)_+ \frac{1}{\sigma^2} \left( \mathbf{y}_i - \mathbf{x}_i \alpha \right)^{\mathbf{r}} \mathbf{z}_i \mathbf{E} \left( \mathbf{b}_i \, | \, \mathbf{y}_i, \theta \right) \right]
$$

$$
= \frac{-N}{2} \ln \sigma^2 - \frac{1}{2\sigma^2} \sum_{i=1}^{m} (\mathbf{y}_i - \mathbf{x}_i \boldsymbol{\alpha})^{\mathrm{T}} (\mathbf{y}_i - \mathbf{x}_i \boldsymbol{\alpha}) + \frac{1}{\sigma^2} \sum_{i=1}^{m} [(\mathbf{y}_i - \mathbf{x}_i \boldsymbol{\alpha})^{\mathrm{T}} \mathbf{z}_i \mathbf{E} (\mathbf{b}_i | \mathbf{y}_i, \boldsymbol{\theta})]
$$
  
- 
$$
- \frac{m}{2} \ln (\det \mathbf{D}) - \frac{1}{2\sigma^2} \mathbf{E} [\mathbf{b}_i^{\mathrm{T}} (\mathbf{z}_i^{\mathrm{T}} \mathbf{z}_i + \sigma^2 \mathbf{D}^{-1}) \mathbf{b}_i | \mathbf{y}_i, \boldsymbol{\theta}]
$$
  
= 
$$
-\frac{-N}{2} \ln \sigma^2 - \frac{m}{2} \ln (\det \mathbf{D}) - \frac{1}{2\sigma^2} \sum_{i=1}^{m} (\mathbf{y}_i - \mathbf{x}_i \boldsymbol{\alpha})^{\mathrm{T}} (\mathbf{y}_i - \mathbf{x}_i \boldsymbol{\alpha}) + \frac{1}{\sigma^2} \sum_{i=1}^{m} (\mathbf{y}_i - \mathbf{x}_i \boldsymbol{\alpha})^{\mathrm{T}} \mathbf{z}_i \hat{\mathbf{b}}_i
$$
  
- 
$$
-\frac{1}{2\sigma^2} \sum_{i=1}^{m} \{ tr[(\mathbf{z}_i^{\mathrm{T}} \mathbf{z}_i + \sigma^2 \mathbf{D}^{-1}) \mathbf{V} (\mathbf{b}_i | \mathbf{y}_i, \boldsymbol{\theta})] + \hat{\mathbf{b}}_i^{\mathrm{T}} (\mathbf{z}_i^{\mathrm{T}} \mathbf{z}_i + \sigma^2 \mathbf{D}^{-1}) \hat{\mathbf{b}}_i \} (2)
$$

Note: for the above equation  $N=\Sigma n_i$ 

Now, we use  $H(\theta)$  to derive expressions for  $\mathbf{\hat{a}}$ ,  $\hat{\sigma}^{\mathbf{2}}$  and  $\mathbf{\hat{D}}.$ 

By differentiating *H(e)* with respect to each variable, setting the expression equal to zero and solving for the given variable, a maximum is obtained.

First consider  $\hat{a}$ :

Note:

$$
-\frac{1}{2\sigma^2}\sum_{i=1}^{m}(\mathbf{y}_i-\mathbf{x}_i\boldsymbol{\alpha})^{\mathrm{T}}(\mathbf{y}_i-\mathbf{x}_i\boldsymbol{\alpha}) = \frac{-1}{2\sigma^2}\sum_{i=1}^{m}\mathbf{y}_i^{\mathrm{T}}\mathbf{y}_i + \frac{1}{\sigma^2}\sum_{i=1}^{m}\mathbf{y}_i^{\mathrm{T}}\mathbf{x}_i\boldsymbol{\alpha} + \frac{-1}{2\sigma^2}\sum_{i=1}^{m}\mathbf{\alpha}^{\mathrm{T}}\mathbf{x}_i^{\mathrm{T}}\mathbf{x}_i\boldsymbol{\alpha}
$$

and,

$$
\frac{1}{\sigma^2} \sum_{i=1}^{m} (\mathbf{y}_i - \mathbf{x}_i \mathbf{\alpha})^{\mathrm{T}} \mathbf{z}_i \mathbf{\hat{b}}_i = \frac{1}{\sigma^2} \sum_{i=1}^{m} \mathbf{x}_i^{\mathrm{T}} \mathbf{z}_i \mathbf{\hat{b}}_i + \frac{1}{\sigma^2} \sum_{i=1}^{m} \mathbf{\alpha}^{\mathrm{T}} \mathbf{x}_i^{\mathrm{T}} \mathbf{z}_i \mathbf{\hat{b}}_i
$$

therefore,

$$
\frac{\partial \mathbf{H}(\theta)}{\partial \alpha} = -\frac{1}{\sigma^2} \sum_{i=1}^{m} \mathbf{x}_{i}^{T} \mathbf{y}_{i} - \frac{1}{\sigma^2} \sum_{i=1}^{m} \mathbf{x}_{i}^{T} \mathbf{x}_{i} \alpha - \frac{1}{\sigma^2} \sum_{i=1}^{m} \mathbf{x}_{i}^{T} \mathbf{z}_{i} \hat{\mathbf{b}}_{i} = 0
$$

it follows that,

$$
\sum_{i=1}^{m} \mathbf{x}_{i}^{T} \mathbf{x}_{i} \alpha = \sum_{i=1}^{m} \mathbf{x}_{i}^{T} \mathbf{y}_{i} - \sum_{i=1}^{m} \mathbf{x}_{i}^{T} \mathbf{z}_{i} \hat{\mathbf{b}}_{i} = \sum_{i=1}^{m} \mathbf{x}_{i}^{T} (\mathbf{y}_{i} - \mathbf{z}_{i} \hat{\mathbf{b}}_{i})
$$

and,

$$
\hat{\boldsymbol{\alpha}} = \begin{pmatrix} \frac{\mathfrak{m}}{\Sigma} & \mathbf{x}_1^{\mathrm{T}} & \mathbf{x}_1 \end{pmatrix}^{-1} \stackrel{\mathfrak{m}}{\Sigma} \mathbf{x}_1^{\mathrm{T}} \begin{pmatrix} \mathbf{y}_1 - \mathbf{z}_1 & \hat{\mathbf{b}}_1 \end{pmatrix}
$$
(3)

Now consider  $\hat{\sigma}^2$ :

$$
\frac{\partial H(\theta)}{\partial \sigma^2} = \frac{-N}{2\sigma^2} + \frac{\sum \left[ \left( Y_i - X_i \alpha \right)^T \left( Y_i - X_i \alpha \right) \right]}{2\sigma^4} - \frac{\sum \left[ \left( Y_i - X_i \alpha \right)^T Z_i \hat{b}_i \right]}{\sigma^4}
$$

$$
+\frac{\sum_{\text{tr}}^{\text{m}} \left[\mathbf{z}_{\text{i}}^{\text{T}} \mathbf{z}_{\text{j}} \quad \mathbf{V}(\mathbf{b}_{\text{j}} | \mathbf{y}_{\text{j}}, \theta)\right]}{2\sigma^{4}} + \frac{\sum_{\text{tr}}^{\text{m}} \mathbf{b}_{\text{i}} \mathbf{z}_{\text{i}}^{\text{T}} \mathbf{z}_{\text{j}} \hat{\mathbf{b}}_{\text{i}}}{2\sigma^{4}} = 0
$$

it follows that,

$$
\sigma^2 \mathbf{N} - \sum_{i=1}^{m} \left[ \left( \mathbf{y}_i - \mathbf{x}_i \alpha \right)^T \left( \mathbf{y}_i - \mathbf{x}_i \alpha \right) \right] + 2 \sum_{i=1}^{m} \left( \mathbf{y}_i - \mathbf{x}_i \alpha \right)^T \mathbf{z}_i \hat{\mathbf{b}}_i
$$

$$
- \sum_{i=1}^{m} \left[ \mathbf{z}_i^T \mathbf{z}_i \ \nabla (\mathbf{b}_i \mid \mathbf{y}_i, \theta) \right] - \sum_{i=1}^{m} \hat{\mathbf{b}}_i^T \mathbf{z}_i^T \mathbf{z}_i \hat{\mathbf{b}}_i = 0
$$

therefore,

$$
\hat{\sigma}^2 = \frac{1}{N} \sum_{i=1}^{M} \left( (\mathbf{y}_i - \mathbf{x}_i \boldsymbol{\alpha})^{\mathrm{T}} (\mathbf{y}_i - \mathbf{x}_i \boldsymbol{\alpha})^{-2} (\mathbf{y}_i - \mathbf{x}_i \boldsymbol{\alpha})^{\mathrm{T}} \mathbf{z}_i \hat{\mathbf{b}}_i \right) + \text{tr}[\mathbf{z}_i^{\mathrm{T}} \mathbf{z}_i \ \nabla (\mathbf{b}_i | \mathbf{y}_i, \boldsymbol{\theta})] + \hat{\mathbf{b}}_i^{\mathrm{T}} \mathbf{z}_i^{\mathrm{T}} \mathbf{z}_i \hat{\mathbf{b}}_i \right)
$$
(4)

Finally consider  $\mathbf{\hat{D}}\mathbf{:}$ 

In appendix 2 we present some facts about partial derivatives with respect to **D.** Using those facts we can show,

$$
\frac{\partial H(\theta)}{\partial \mathbf{D}} = \frac{-\mathfrak{m}}{2} \mathbf{D}^{-1} + \frac{1}{2} \mathbf{D}^{-1} \sum_{i=1}^{m} \hat{\mathbf{b}}_{i} \hat{\mathbf{b}}_{i}^{T} \mathbf{D}^{-1} + \frac{1}{2} \mathbf{D}^{-1} \sum_{i=1}^{m} V(\mathbf{b}_{i} | \mathbf{y}_{i}, \theta) \mathbf{D}^{-1} = 0
$$

it follows that,

 $-mD + \sum_{i=1}^{m} \hat{\mathbf{b}}_{i}\hat{\mathbf{b}}_{i}^{T} + \sum_{i=1}^{m} V(\mathbf{b}_{i} | \mathbf{y}_{i}, \theta) = 0$ 

$$
\Rightarrow \qquad \mathbf{\hat{b}} = \frac{1}{m} \sum_{i=1}^{m} \mathbf{\hat{b}}_{i} \mathbf{\hat{b}}_{i}^{T} + \mathbf{V}(\mathbf{b}_{i} | \mathbf{y}_{i}, \theta) \tag{5}
$$

We have now verified the equations given by Diem and Liukkonen (1988).

Chapter 2 - Method of Identifying Non-Trackers In order to test the method discussed in Chapter 1, we used the equations 1-5 and implemented them in a computer program. In order to make computation easier, only the balanced case was addressed. What follows is an explanation of the criterion used in the algorithm for identifying nontrackers, <sup>a</sup> flow chart of the program and <sup>a</sup> list of the various simulations that were run.

#### section 1 : Method of Identification

As mentioned in the introduction, non-trackers will be identified as those individuals whose observations do not seem to belong to the distribution of the tracking population. The criterion we have selected to make this determination is called the Mahalanobis distance and is defined as follows:

for each individual i,

$$
\mathcal{D}_{\underline{\mathbf{i}}} = (\mathbf{y}_{\underline{\mathbf{i}}} - \mu) \mathbf{^{T}} (\text{var } \mathbf{y})^{-1} (\mathbf{y}_{\underline{\mathbf{i}}} - \mu)
$$

$$
= (\mathbf{y}_i - \mathbf{x}_i \hat{\mathbf{a}})^{\mathrm{T}} (\mathbf{z}_i \hat{\mathbf{b}} \mathbf{z}_i)^{\mathrm{T}} + \hat{\sigma}^2 \mathbf{I})^{-1} (\mathbf{y}_i - \mathbf{x}_i \hat{\mathbf{a}})
$$
(6)

since we assume that each individual is normally distributed with mean  $X_i \alpha$  and variance  $Z_i D Z_i^T + \sigma^2 I$ . If  $\alpha$ ,  $\sigma^2$  and  $D$ were known and used in place of their estimates in equation

(6), clearly, *Di* would have a chi-square distribution with n degrees of freedom where n is the dimension of y.

In order to "weed out" non-trackers, we will first find the individual with the largest Mahalanobis distance. The p-value is calculated for that individual and compared to <sup>a</sup> previously determined significance level (denoted "signif"). If the p-value is less than the significance level, the individual is considered a non-tracker and eliminated from the tracking population. New population parameters are calculated and the process is repeated until the p-value of the maximum  $D_i$  in the current iteration is not less than the significance level. At that time the parameters of the tracking population are given as well as the number of nontrackers.

Due to our approximation of the  $D_i'$ 's being independently distributed as chi-square each with n degrees of freedom, we arrived at our calculation of the p-value by using order statistics. Each time through the "weeding out" process we are interested in the individual with the maximum  $D_i$ . Note that from equation 6, this is a measurement of the observation with the maximum distance from the normal distribution with paramenters calculated from equations 1-5. Examination of the probability distribution of the maximum order statistic for this type of distribution leads to <sup>a</sup> **p**value expressed as

 $p-value=1- F(dmax)^m$ 

where dmax stands for maximum  $D_j$  from  $X^2(n)$  and F(dmax) equals the cumulative distribution function. The program for computing F(dmax) is taken from Press et al (1986).

In order to test the sensitivity (probability that an individual is identified as <sup>a</sup> non-tracker given that they are really <sup>a</sup> non-tracker) and specificity (probability that an individual is identified as <sup>a</sup> tracker given that they really are <sup>a</sup> tracker) of our algorithm, several simulations will be run. Combinations of the number of non-trackers present, the number of individuals, the number of observations per individual, the magnitude of  $\sigma^2$ , significance levels and values used for  $X$ ,  $Z$  and  $\alpha$  are listed in tables at the end of this chapter. The results of the simulations described above appear in Chapter 3.

In an attempt to clarify the relationship between trackers, non-trackers and their parameters <sup>a</sup> pictorial representation appears in Figure <sup>1</sup> at the end of this chapter. Trackers and non-trackers are sketched on the same axis with respect to Xa, their expected values, for n=5 and n=10. Both case A and case B for non-trackers are shown. In case A,  $\alpha = (5, -4, 2)$ , the opposite slopes for the sketches indicate that the non-trackers are drastically different from the trackers. For case B,  $\alpha = (7,0,1)$ , there is only a slight difference between the non-trackers and trackers. Given this information, we would expect case <sup>A</sup> type of nontracker to be easier to identify.

#### section 2: Explanation of Computer Algorithm

As sketched in Figure 2, the calling program is RANCOEF2. It begins by getting parameters for trackers and non-trackers after which it generates  $y_i$  for each. It then calls the subroutine FITRCB2 which is designed to first make initial estimates for the population parameters, then improve these estimates using the E-M algorithm. Next, the subroutine FIND is called to "weed out" the non-trackers. If any individual is eliminated FITRCB2 is called to recalculate the parameter estimates of the tracking population then FIND is called again. After all nontrackers have been "weeded out" we return to the main program where parameter information is recorded. There are <sup>50</sup> repetitions of each simulation and overall statistics for each type of simulation are calculated and given in Tables 4 and 6 of Chapter 3. The random number generator was adopted from Press et al (1986) and LINPACK routines were used for matrix manipulations.

## Table 1- Parameters for Trackers

$$
\mathbf{x} = \begin{pmatrix} 1 & -2 & 0 \\ 1 & -1 & 0 \\ 1 & 0 & 1 \\ 1 & 1 & 1 \\ 1 & 2 & 1 \end{pmatrix} \qquad \mathbf{z} = \begin{pmatrix} 1 & -2 \\ 1 & -1 \\ 1 & 0 \\ 1 & 1 \\ 1 & 2 \end{pmatrix} \qquad \mathbf{a} = (5, 3, 2)
$$
  
The two settings for  $\sigma^2$  are 0.5 and 2.0.

 $n=10$ 

$$
\mathbf{X} = \begin{pmatrix} 1 & -4 & 0 \\ 1 & -3 & 0 \\ 1 & -2 & 0 \\ 1 & -1 & 0 \\ 1 & 0 & 0 \\ 1 & 1 & 1 \\ 1 & 2 & 1 \\ 1 & 3 & 1 \\ 1 & 4 & 1 \\ 1 & 5 & 1 \end{pmatrix} \qquad \mathbf{Z} = \begin{pmatrix} 1 & -4 \\ 1 & -3 \\ 1 & -2 \\ 1 & -1 \\ 1 & 0 \\ 1 & 1 \\ 1 & 2 \\ 1 & 3 \\ 1 & 4 \\ 1 & 5 \end{pmatrix} \qquad \mathbf{O} = \begin{pmatrix} 0.5 & 0.0 \\ 0.0 & 0.5 \end{pmatrix}
$$

The two settings for  $\sigma^2$  are 2.0 and 8.0

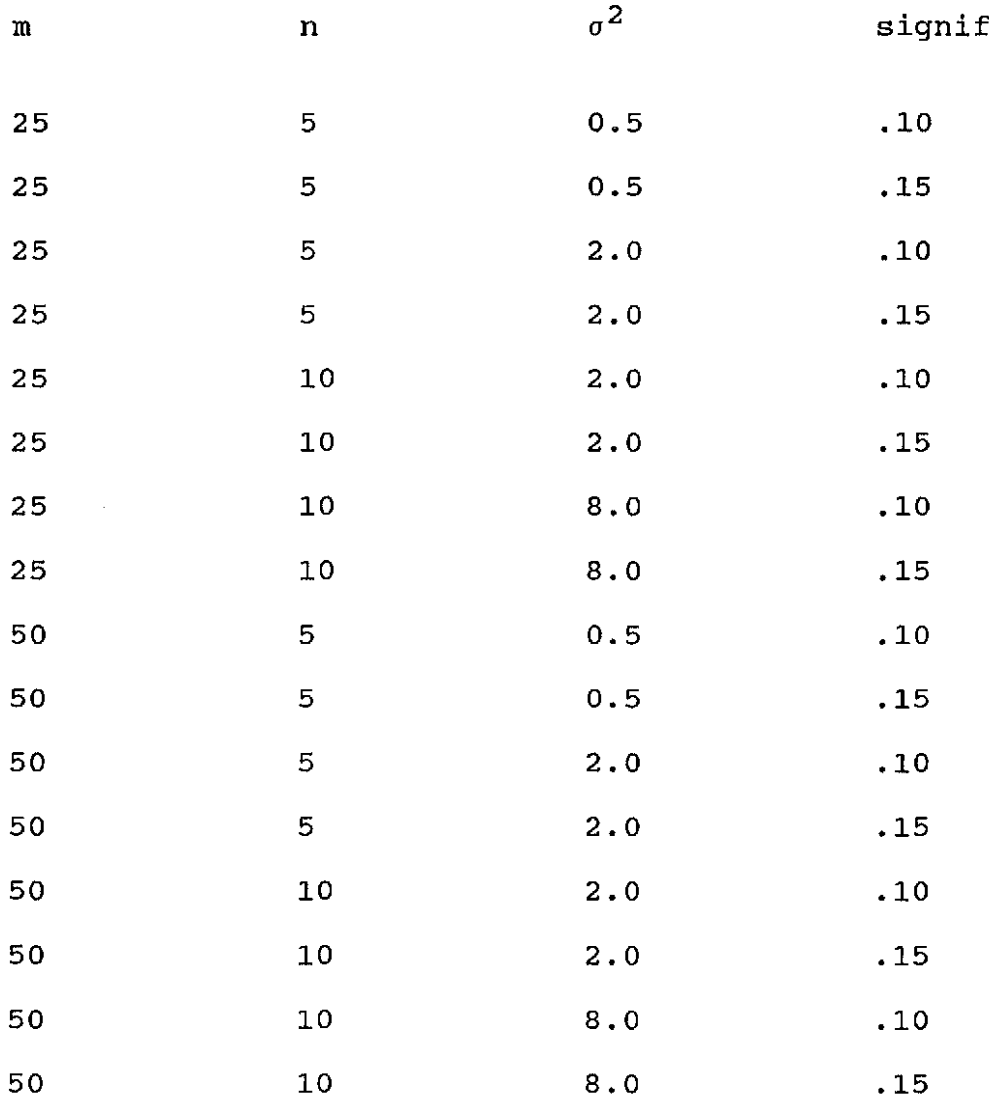

 $\sim$ 

Table 2 -simulations Run with only Trackers Present

Figure 1 - Graph of Expected Values for Non-Trackers

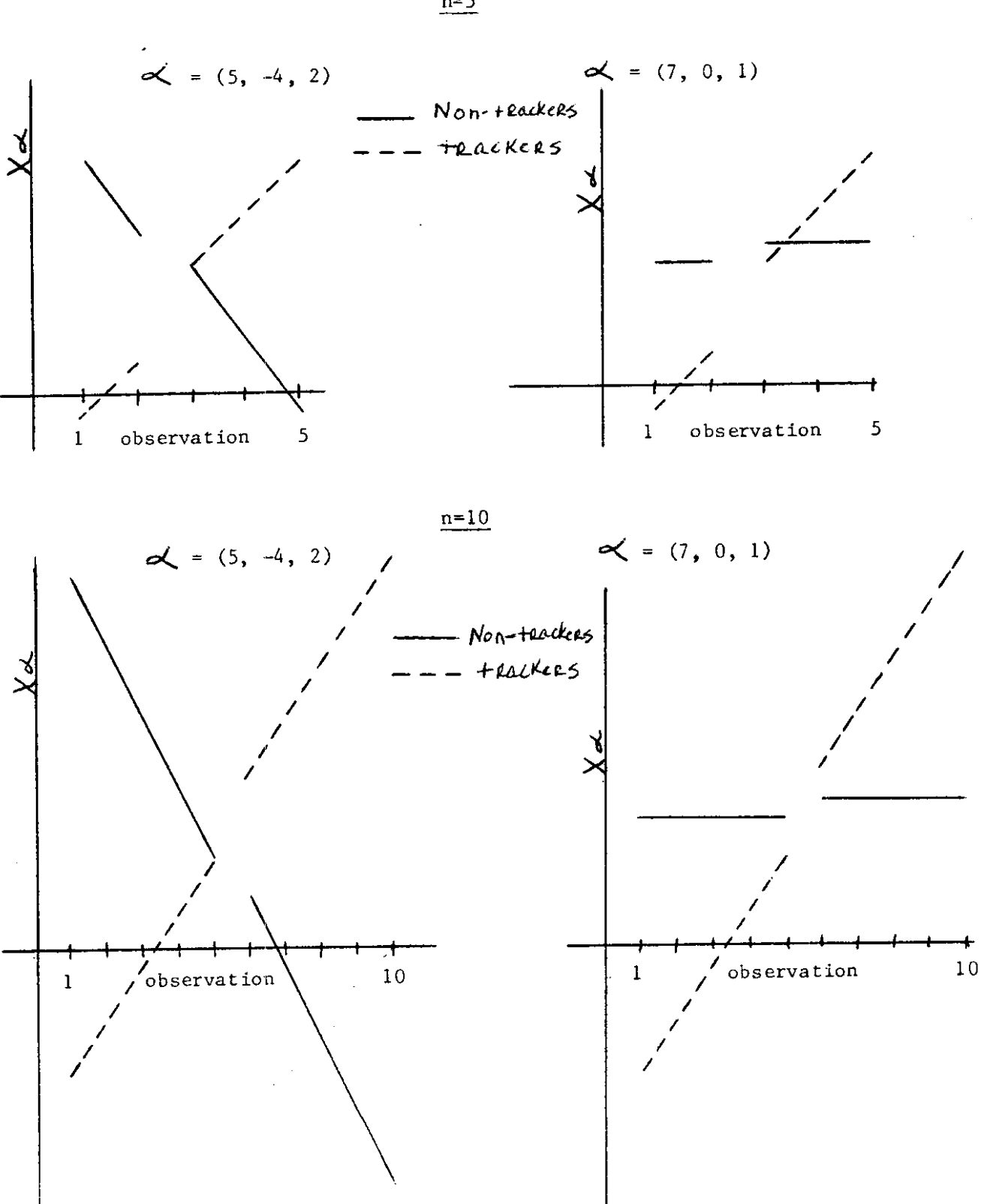

 $n=5$ 

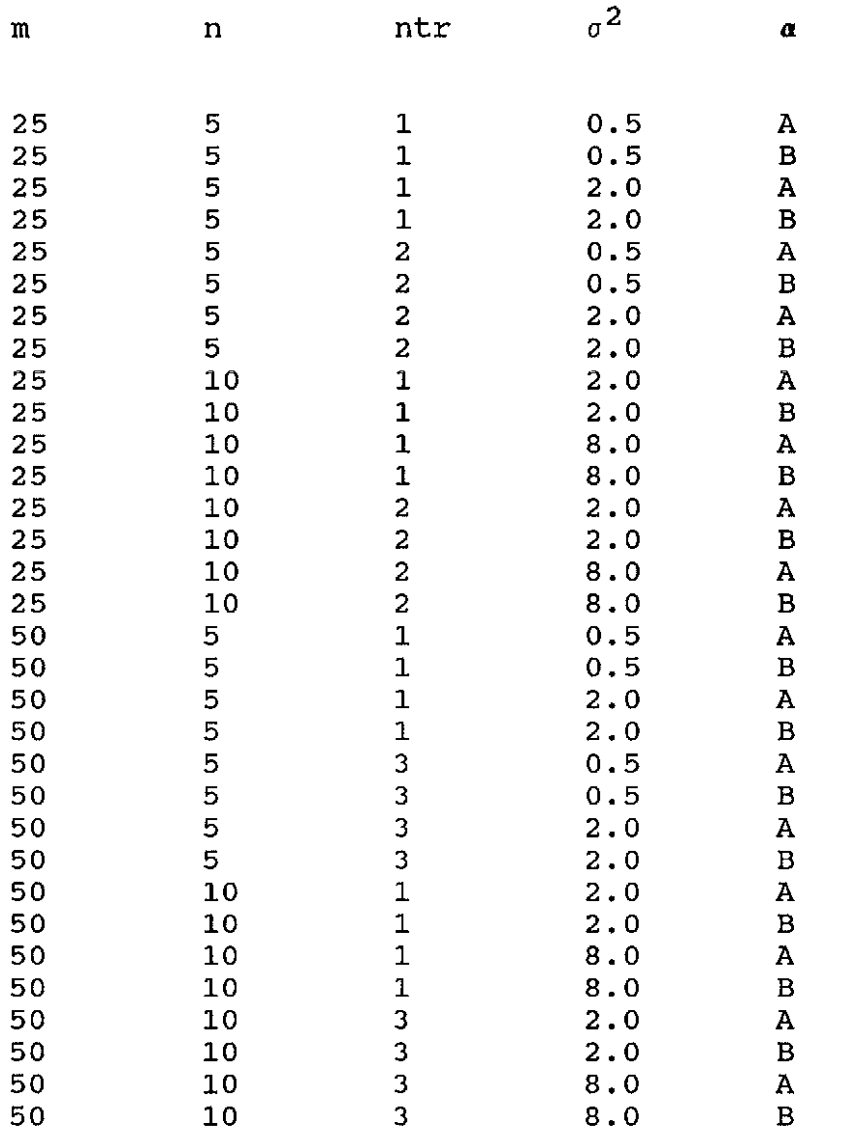

Table 3 - Simulations Run with Non-Trackers Present

The significance level used was 0.10. <sup>A</sup> indicates  $a=(5, -4, 2)$ ; B indicates  $a=(7, 0, 1)$ . Ntr stands for the number of non-trackers present.

#### Figure 2 - Outline for Computer Algorithm

RANCOEF2

Read parameters  $\frac{1}{2}$ Begin a simulation Generate y for trackers Generate y for non-trackers Call FITRCB2 Initial estimate of population parameters E-M algorithm to improve<br>using previously determin above estimates using previously determined convergence criterion ?Call FIND Calculate  $\mathcal{D}_i$ Is max  $D_i$  large? I I I YES<br>Throws out the non-tracker<br>-Call FITRCB2 to re - NO recalculate<br>of tracking parameter estimates<br>population tracking I Record parameter estimates for the simulation Last simulation? ,  $\overline{\uparrow}$ YES Calculate overall $\mathbb {Y}_{\mathtt{parameter}}$  estimates, sensitivity and specificity for each simulation

#### Chapter 3 - Conclusion

The first observation, obvious by looking at Table 4, is that when no non-trackers are present the algorithm is excellent. The average specificity among repetitions stays above 99% for each type of simulation indicating that the program has no problem identifying <sup>a</sup> tracker when it really is <sup>a</sup> tracker. From Table 5 we see that the parameter estimates of  $\alpha$ ,  $\sigma^2$  and D are very accurate. When signif is changed from 0.10 to 0.15 while all other parameters are held constant it is true that specificity is slightly better at the 0.10 level. More interesting is the fact that the percentage of repetitions that throw out <sup>a</sup> tracker increases as signif increases. The overall average for this percentage at the 0.10 level is 0.0775 and for 0.15 it is 0.10. This is what we would expect to happen since our pvalue for max  $\hat{v}_i$  is being compared to the signif level to identify non-trackers and possibly eliminate them.

When non-trackers are included the results are much more interesting. From Table 6 we see that again the average specificity among repetitions remains above 99% for each type of simulation. When we examine the sensitivity, it is easy to see that non-trackers were correctly identified with best accuracy when only one non-tracker was present and when it was significantly different from the

tracking population. It is also obvious that increasing the number of non-trackers significantly lowers the sensitivity of the program. This indicates that identifying nontrackers is very difficult when the parameter estimates are very contaminated. As we would expect, throughout the simulations, the sensitivity levels were higher for case A,  $\alpha = (5, -4, 2)$ , than case B,  $\alpha = (7, 0, 1)$ , (recall that case A nontrackers are very different from the trackers where case B non-trackers are only slightly different). Signif was held constant at 0.10 for all of the simulations in which nontrackers were included. This level was used in order to reduce the number of trackers incorrectly identified as nontrackers. Changing  $\sigma^2$  while holding everything else constant results in only <sup>a</sup> slight change in the level of sensitivity.

As shown in Table 7, the estimate of **D,**  $\mathbf{\hat{D}}$ **,** is affected significantly by the presence of more than one non-tracker. Specifically, the entries of  $\mathbf{\hat{b}}$  are larger than D. We know engines which you are the section of the section of the section of the section of the section of the section of<br>that when  $\hat{\mathbf{D}}$  is large, it's inverse is small and therefore by the relationship given in equation 6,  $D_i$  is smaller than it should be. As a result, the power of the Mahalanobis distance is being reduced. This in turn reduces the power of our algorithm. Our research did not include this, but, other suggestions such as eliminating two non-trackers at <sup>a</sup> time could be studied for the applicability to this problem.

We began this project with the intentions of designing a computer algorithm for identifying non-trackers present

in <sup>a</sup> population from <sup>a</sup> balanced set of data. Although theoretically sound, some algorithms do not attain the practical application desired. For professionals, this is not discouraging but rather a way of opening other areas of study. An investigation of the influence function seems to be <sup>a</sup> logical alternative.

 $\overline{\phantom{a}}$  $\sim$   $\sim$   $\sim$   $\sim$ 

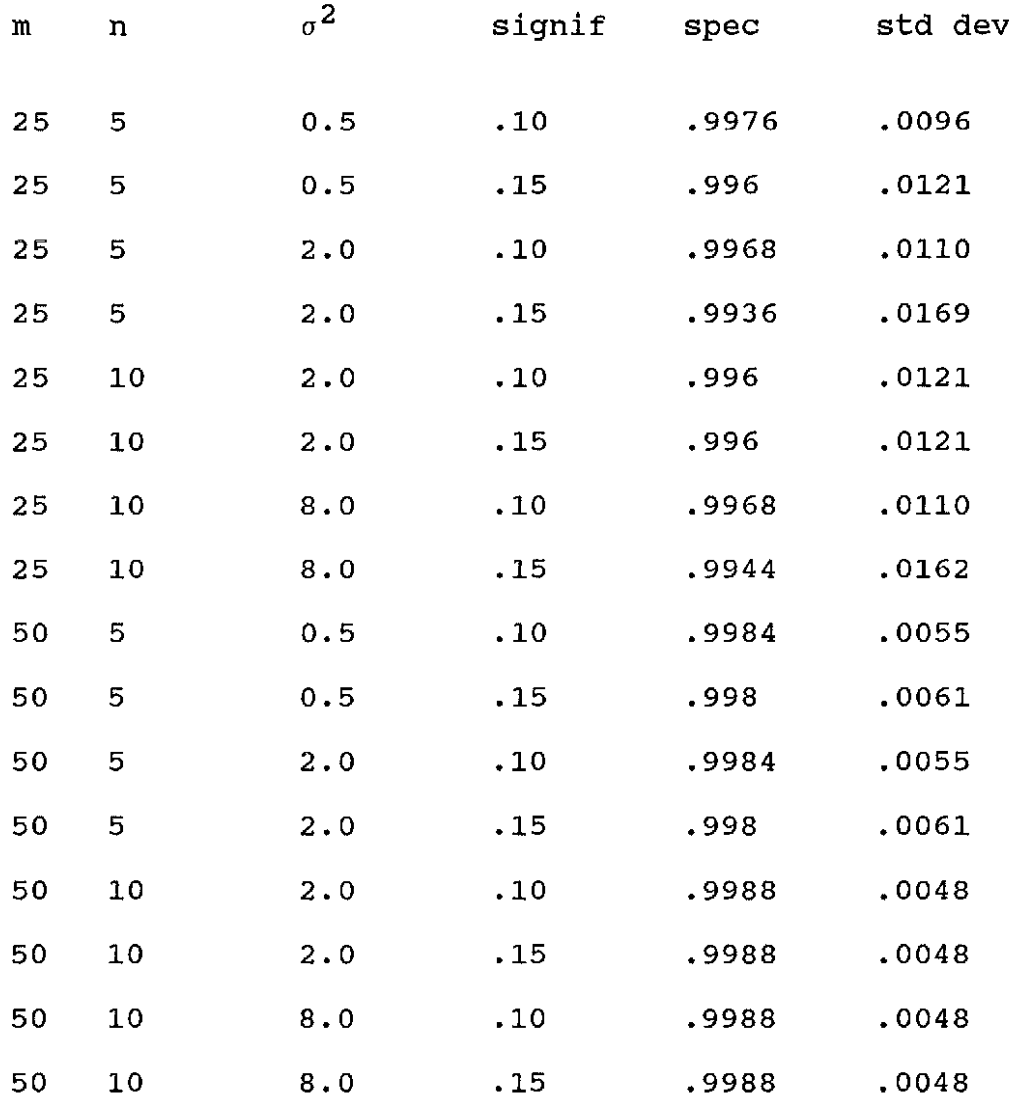

## Table 4 - Results with Trackers Only

Table 5 - Average Parameter Estimates with Trackers Only (Selected Cases) Case 1:  $m=25$   $n=5$   $\sigma^2=2.0$  $\hat{\sigma}^2$  = 1.8791 with std dev = 0.2628  $\begin{array}{c} \sqrt{2} & \text{std dev} \\ \sqrt{4.9823} & 0.2869 \\ 3.0287 & 0.2538 \end{array}$  $\mathbf{\hat{D}} = \left( \begin{array}{cc} 0.4755 & 0.0244 \\ 0.2869 \\ 0.2538 \end{array} \right)$   $\hat{\mathbf{\alpha}} = \left( \begin{array}{cc} 4.9823 \\ 3.0287 \\ 0.2538 \end{array} \right)$  $0.0244$   $0.4934$   $1.9332$   $0.5535$ "- Case 2:  $m=50$   $n=5$   $\sigma^2=2.0$  $\hat{\sigma}^2$  = 1.9458 with std dev = 0.1986  $\mathbf{\hat{D}} = \begin{pmatrix} 0.4949 & 0.0149 \\ 0.0149 & 0.5041 \end{pmatrix}$   $\mathbf{\hat{a}} = \begin{pmatrix} \frac{\text{avg}}{5.0120} \\ 3.0294 \\ 1.9257 \end{pmatrix}$   $\begin{pmatrix} \frac{\text{std dev}}{0.1964} \\ 0.1598 \\ 0.3833 \end{pmatrix}$  $\hat{\alpha} = \begin{pmatrix} \frac{\text{avg}}{5.0120} \\ 3.0294 \\ 1.9257 \end{pmatrix} \begin{pmatrix} \frac{\text{std dev}}{0.1964} \\ 0.1598 \\ 0.3833 \end{pmatrix}$  $\sim$  . The set of  $\mathscr{S}$ Case 3:  $m=25$   $n=10$   $\sigma^2=8.0$  $\hat{\sigma}^2$  = 7.9065 with std dev = 0.8343  $\hat{\mathbf{D}} = \begin{pmatrix} 0.4964 & -0.0025 \\ -0.0025 & 0.4803 \end{pmatrix}$  $\hat{\mathbf{D}} = \begin{pmatrix} 0.4964 & -0.0025 \\ 0.4290 \\ 0.1702 \end{pmatrix}$   $\hat{\mathbf{a}} = \begin{pmatrix} 4.9264 \\ 3.0210 \\ 0.1702 \end{pmatrix}$   $\begin{pmatrix} 0.4290 \\ 0.1702 \\ 0.1702 \end{pmatrix}$ -0.0025 0.4803 2.0334 0.7609  $\mathcal{L}$  , and  $\mathcal{L}$  , and  $\mathcal{L}$  , and  $\mathcal{L}$ Case  $4:$  m=50 n=10  $\sigma^2$ =2.0 with std dey = 0.1313  $-$ 0.0217 $\bigwedge$  $0.4970$   $\big)$  $\mathbf{D}$  =  $0.5$ <u>std dev</u> *(*  $\begin{bmatrix} 0.1070 \\ 0.1085 \end{bmatrix}$  $0.1085$   $/$  $\big/$  0.0 '\ ) avg  $=\left(\begin{array}{c} \overline{4.9}841\ 2.0805\ 2.0104 \end{array}\right)$ True parameter values for the above are:  $\hat{\sigma}^2$  = 1.9827  $\mathbf{\hat{D}} = \begin{pmatrix} 0.4897 \\ -0.0217 \end{pmatrix}$  $signif = 0.10$  $\begin{bmatrix} 0.5 \\ 0.6 \end{bmatrix}$  $\Big|$  0.0

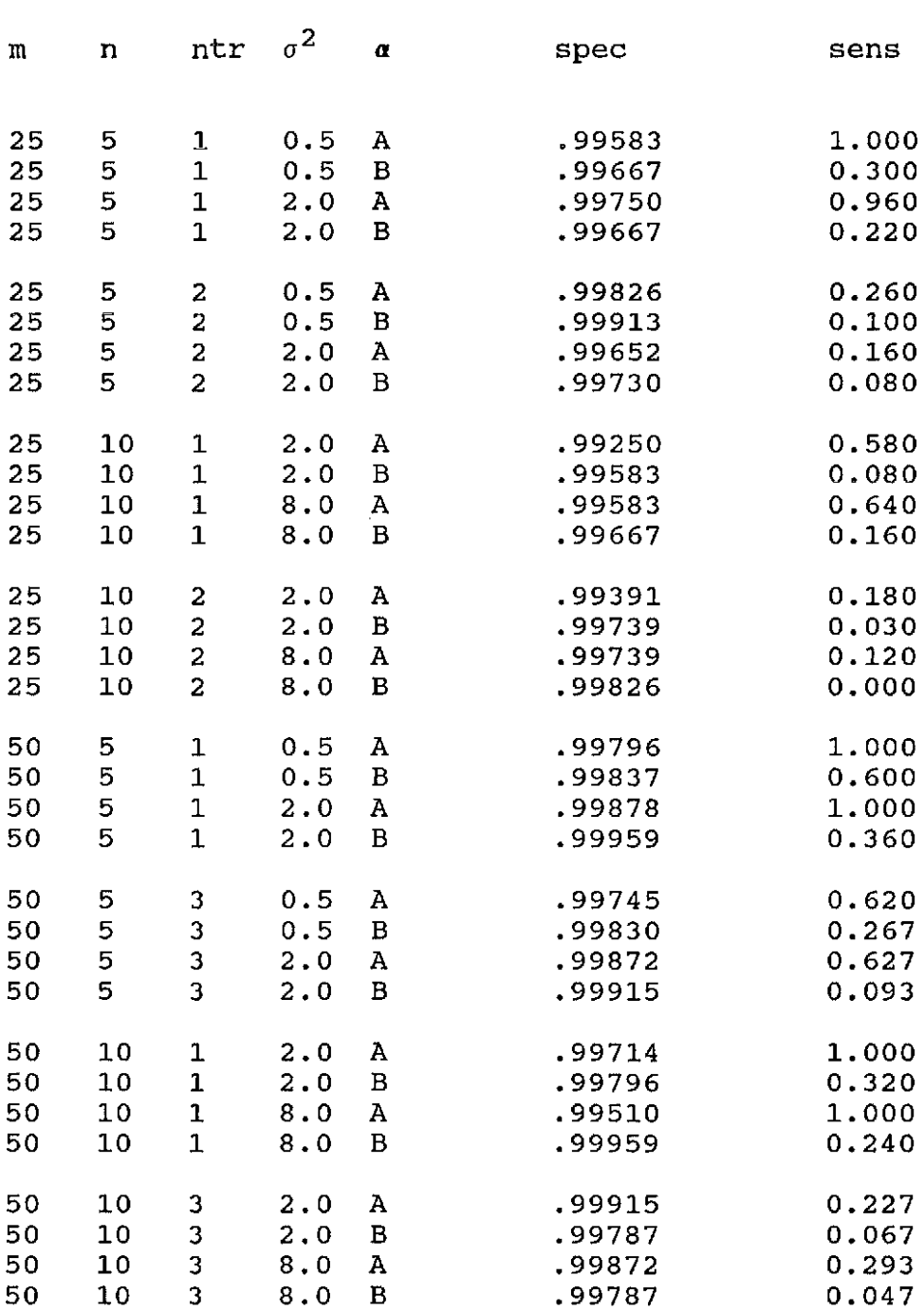

The significance level used was 0.10. <sup>A</sup> indicates *a=(5,* -4, 2) ; <sup>B</sup> indicates *a=* (7 ,0,1) • Ntr stands for the number of non-trackers present.

#### Table 6 - Results with Non-Trackers Present

Table 7 - Average Parameter Estimates with Non-Trackers Present (Selected Cases from non-tracker  $\alpha = (5, -4, 2)$ ) Case 1:  $m=25$  n=5 NTR=2  $\sigma^2=2.0$  $\hat{\sigma}^2$  = 1.8667 with std dev = 0.3681  $\hat{\mathbf{D}} = \begin{bmatrix} 0.5048 \\ 0.5048 \end{bmatrix}$ -0.0211  $-0.0211$  $3.5484$   $\big\}$  $\alpha = \begin{pmatrix} \frac{d \times d}{4.9932} \\ 2.5188 \\ 2.06585 \end{pmatrix}$  $\sqrt{0.2923}$  $2.06585/0.6356$  $\check{y}$ Case 2:  $m=50$   $n=5$   $NTR=3$   $\sigma^2=2.0$  $\hat{\sigma}^2$  = 1.8538 with std dev = 0.2443  $\hat{\mathbf{b}} = \begin{bmatrix} 0.5280 \\ 0.5280 \end{bmatrix}$  $\begin{pmatrix} 0.5280 && 0.0032 \ 0.0032 && 1.4190 \end{pmatrix}$  $\alpha = \begin{pmatrix} 2.8683 \\ 1.9940 \end{pmatrix} \begin{pmatrix} 0.2693 \\ 0.3849 \end{pmatrix}$ Case 3:  $m=25$   $n=10$   $NTR=2$   $\sigma^2=8.0$  $\hat{\sigma}^2$  = 7.8287 with std dev = 0.7751  $\hat{\sigma}^2 = 7.8287$ <br>  $\hat{\mathbf{D}} = \begin{pmatrix} 0.4989 \end{pmatrix}$  $\hat{\mathbf{D}} = \begin{bmatrix} 0.13333 & 0.6343 \ -0.0948 & 3.6280 \end{bmatrix}$ avg ا<br>إ  $\overline{5.0}$ 112  $\rangle$  $\alpha$  =  $\begin{pmatrix} 2.5055 \ 1.9160 \end{pmatrix}$ <u>,std dev</u>  $\mathbf{\mathbf{I}}$  $\sqrt{0.3302}$  $|0.2887\rangle$ 0.6536  $/$ Case 4:  $m=50$   $n=10$  NTR=3  $\sigma^2=2.0$  $B = \begin{pmatrix} 0.5008 & 0.0145 \end{pmatrix}$  $\big\{ 0.0145 \qquad \qquad 2.6450 \big\}$ True parameter values for the above are: $signif = 0.10$  $\begin{array}{ccc} 0.5 & 0.0 \end{array}$  $\hat{\sigma}^2$  = 1.9294 vith std dev = 0.1603  $D = \begin{pmatrix} 0.0 & 0.5 \end{pmatrix}$ <mark>avg</mark> ... <u>std dev</u> , (  $\big\langle 4\,\ldotp\!9727\,\big\rangle$   $\big/$  0.1605  $\big\rangle$  $\alpha = \left( \begin{array}{c} 2.6678 \ 2.0182 \end{array} \right) \left( \begin{array}{c} 0.2053 \ 0.2584 \end{array} \right)$ 

## Appendix 1

In order to find the mean of our multivariate normal distribution we set the general form of this distribution, where  $b_i$  is the random variable, equal to our distribution, substitute for  $A$  and solve for  $\mu$  directly.

Since,

$$
\frac{-\left[\left(\mathbf{b}_{i}-\mu\right)^{T}\mathbf{A}\left(\mathbf{b}_{i}-\mu\right)\right]}{2} = \frac{-\left[\mathbf{b}_{i}^{T}\mathbf{A}\mathbf{b}_{i}-2\mu^{T}\mathbf{A}\mathbf{b}_{i}+\mu^{T}\mathbf{A}\mu\right]}{2}
$$

and we have,

$$
\mathbf{A} = \frac{\left(\mathbf{z}_i^{\mathrm{T}} \ \mathbf{z}_i + \mathbf{D}^{-1} \sigma^2\right)}{\sigma^2}
$$

Now, setting the "linear term" from above equal to the "linear term" of our distribution

$$
-2\mu^{\mathrm{T}} \mathbf{a} \mathbf{b}_{i} = \frac{-2\left(\mathbf{y}_{i} - \mathbf{x}_{i} \alpha\right)^{\mathrm{T}} \mathbf{z}_{i} \mathbf{b}_{i}}{\sigma^{2}}
$$
  
\n
$$
\Rightarrow \frac{\mu^{\mathrm{T}}\left(\mathbf{z}_{i}^{\mathrm{T}} \mathbf{z}_{i} + \mathbf{b}^{-1} \sigma^{2}\right)}{\sigma^{2}} = \frac{\left(\mathbf{y}_{i} - \mathbf{x}_{i} \alpha\right)^{\mathrm{T}} \mathbf{z}_{i}}{\sigma^{2}}
$$
  
\n
$$
\Rightarrow \mu^{\mathrm{T}} = \left(\mathbf{y}_{i} - \mathbf{x}_{i} \alpha\right)^{\mathrm{T}} \mathbf{z}_{i} \left(\mathbf{z}_{i}^{\mathrm{T}} \mathbf{z}_{i} + \mathbf{b}^{-1} \sigma^{2}\right)^{-1}
$$
  
\n
$$
\Rightarrow \mu = \left(\mathbf{z}_{i}^{\mathrm{T}} \mathbf{z}_{i} + \mathbf{b}^{-1} \sigma^{2}\right)^{-1} \mathbf{z}_{i} \left(\mathbf{y}_{i} - \mathbf{x}_{i} \alpha\right)
$$

#### Appendix 2

We must show that  $\frac{\partial}{\partial \mathbf{D}} \mathbf{b}_{i}^{T} \mathbf{D}^{-1} \mathbf{b}_{i} = - \mathbf{D}^{-1} \mathbf{b}_{i} \mathbf{b}_{i}^{T} \mathbf{D}$ We use the fact that  $\mathbf{b_i}^T \mathbf{D}^{-1} \mathbf{b_i} = \mathbf{tr} \ \mathbf{D}^{-1} \mathbf{b_i} \mathbf{b_i}^T = \mathbf{tr} \ \mathbf{D}^{-1} \mathbf{A}$  where  $A = b_{\text{i}}b_{\text{i}}^{\text{T}}$ . Both  $D^{-1}$  and A are symmetric. We know that  $\frac{\partial d^{ij}}{\partial \vec{a}}_{rc}$  = -  $d^{ir}d^{cj}$  where  $d_{rc}$  is the r,c<sup>th</sup> entry in D and  $d^{\text{ir}}$  is the i,  $r^{\text{th}}$  entry in  $D^{-1}$ . Then  $\frac{\partial}{\partial d}$ **b**<sub>1</sub> =  $\frac{\partial}{\partial d}$ **c b**<sup>-1</sup>**A** =  $\frac{\partial}{\partial d}$ **c**  $\sum_{i=1}^{n} d^{i1}a_{1i}$  $=$   $\sum$ i  $\sum_{1} d^{ir} d^{cl} a_{1i} = -\sum_{i} d^{ir} ( \sum_{1} d^{cl} a_{1i})$ 

The sum in parentheses in the last expression is the  $\mathtt{c},\mathtt{i}^{\mathtt{th}}$ entry in  $D^{-1}A$ , or the i,  $c^{th}$  entry in  $AD^{-1}$  using the symmetry of **A** and  $D^{-1}$ . Replacing  $d^{ir}$  by  $d^{ri}$  using symmetry, we have

$$
= - \sum_{i} d^{r i} (AD^{-1})_{ic}
$$

Since this last expression is just the  $r^{th}$  row of  $p^{-1}$  times the  $c^{th}$  column of  $AD^{-1}$ , we have that

$$
\frac{\partial}{\partial D} \mathbf{b}_{i}^{T} \mathbf{D}^{-1} \mathbf{b}_{i} = - \mathbf{D}^{-1} \mathbf{b}_{i} \mathbf{b}_{i}^{T} \mathbf{D}^{-1}
$$

## Appendix 3 - Programs for computer simulations

l.

l,

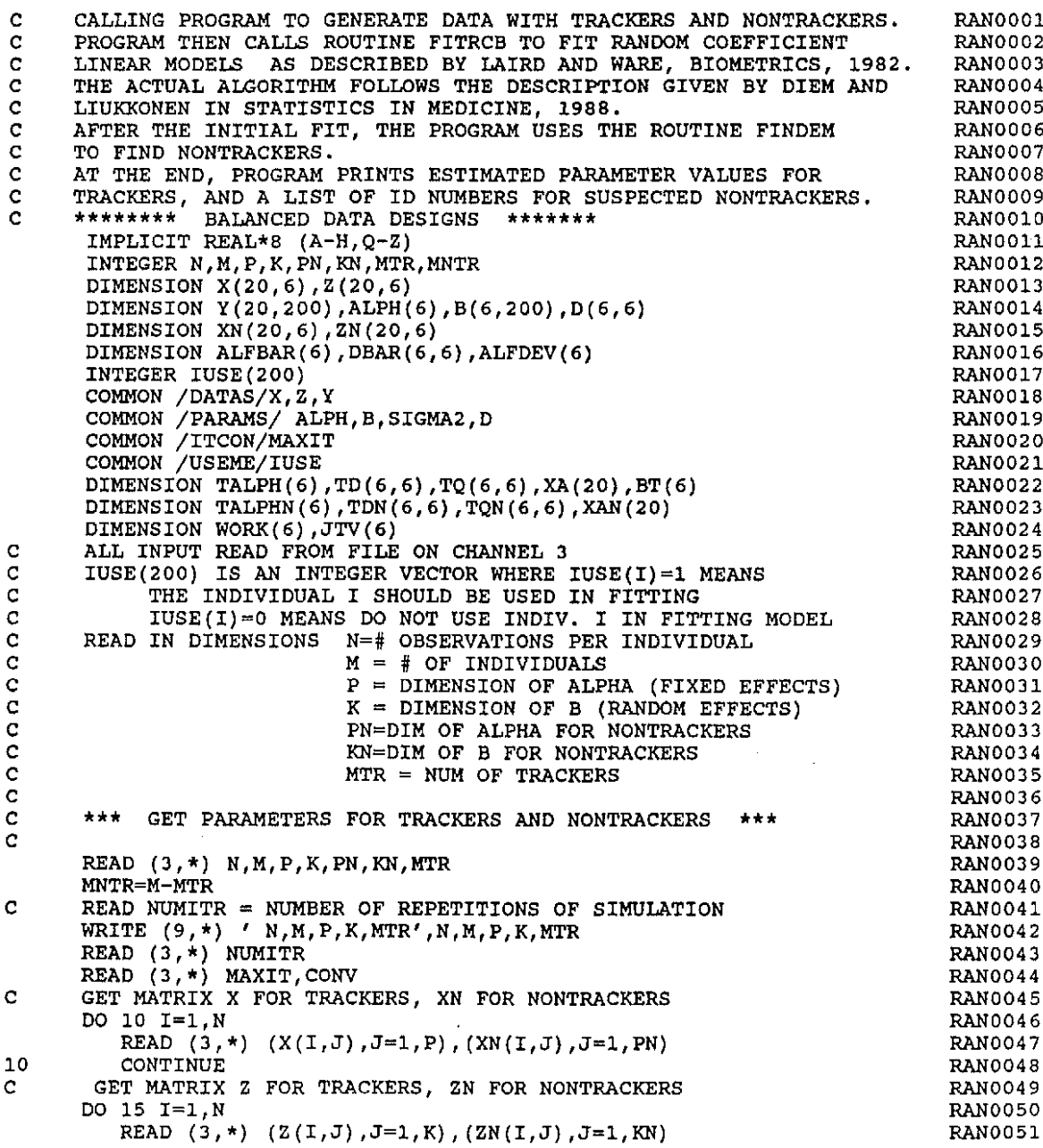

*3C*

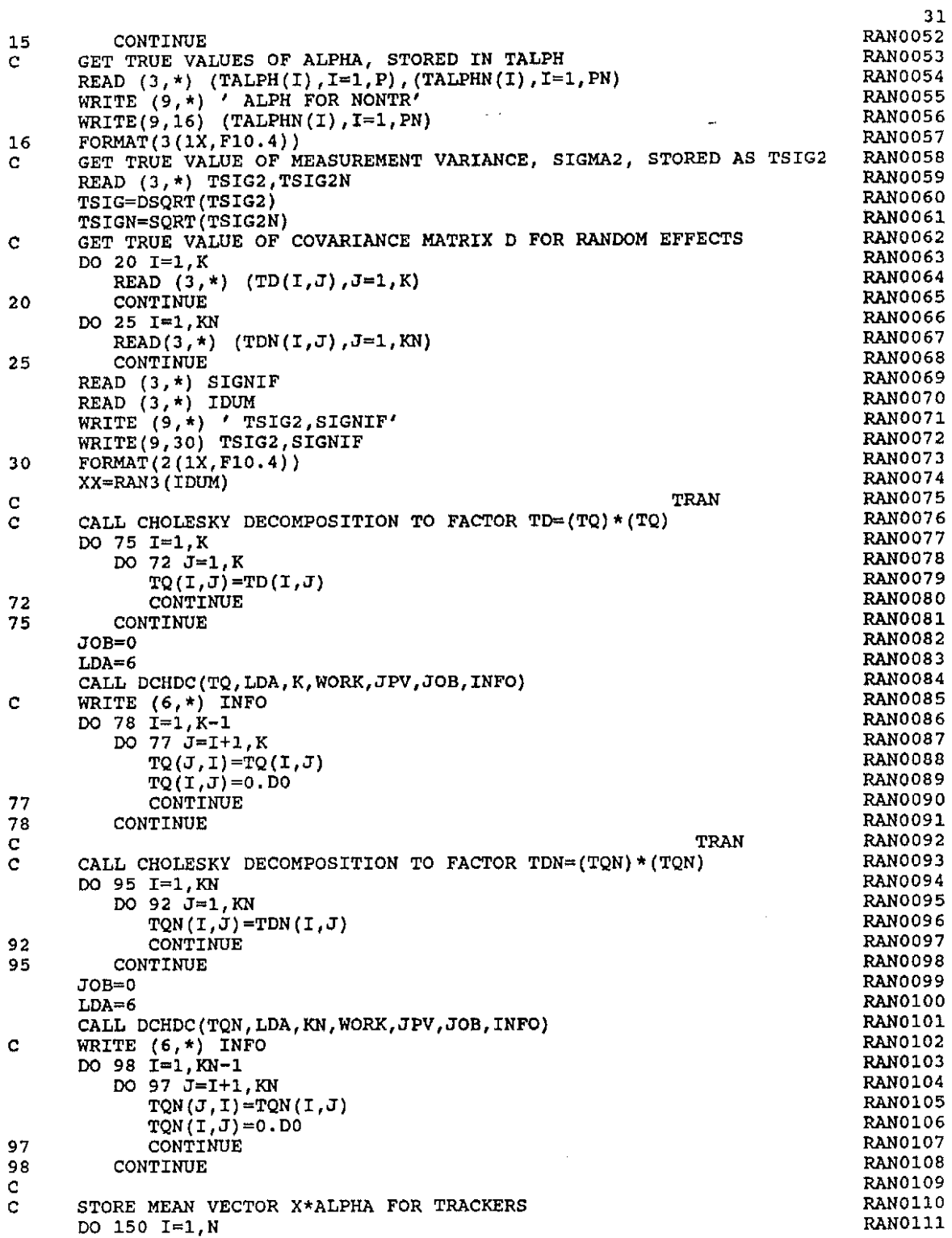

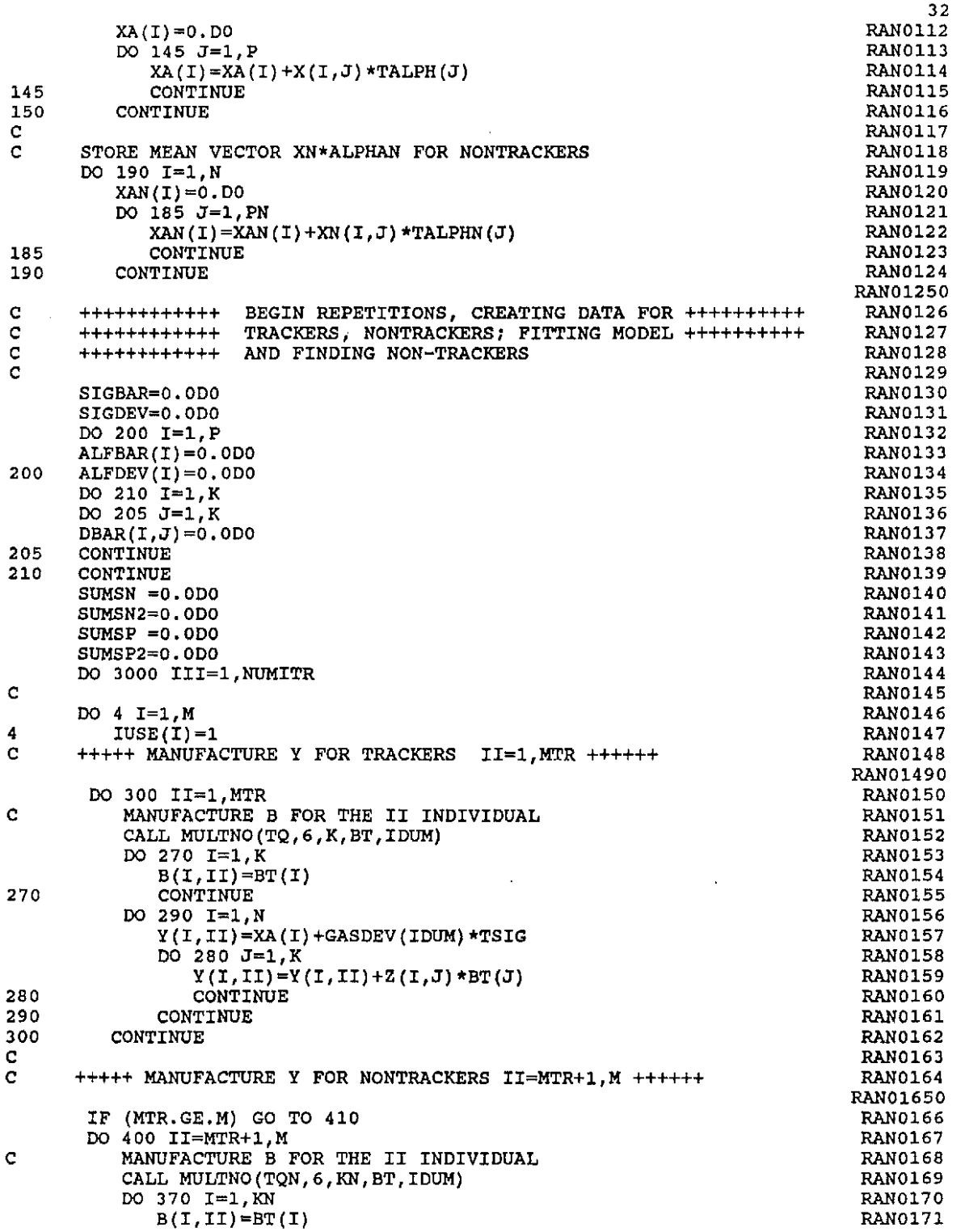

 $\label{eq:2.1} \frac{1}{\sqrt{2\pi}}\sum_{i=1}^n\frac{1}{\sqrt{2\pi}}\sum_{i=1}^n\frac{1}{\sqrt{2\pi}}\sum_{i=1}^n\frac{1}{\sqrt{2\pi}}\sum_{i=1}^n\frac{1}{\sqrt{2\pi}}\sum_{i=1}^n\frac{1}{\sqrt{2\pi}}\sum_{i=1}^n\frac{1}{\sqrt{2\pi}}\sum_{i=1}^n\frac{1}{\sqrt{2\pi}}\sum_{i=1}^n\frac{1}{\sqrt{2\pi}}\sum_{i=1}^n\frac{1}{\sqrt{2\pi}}\sum_{i=1}^n\$ 

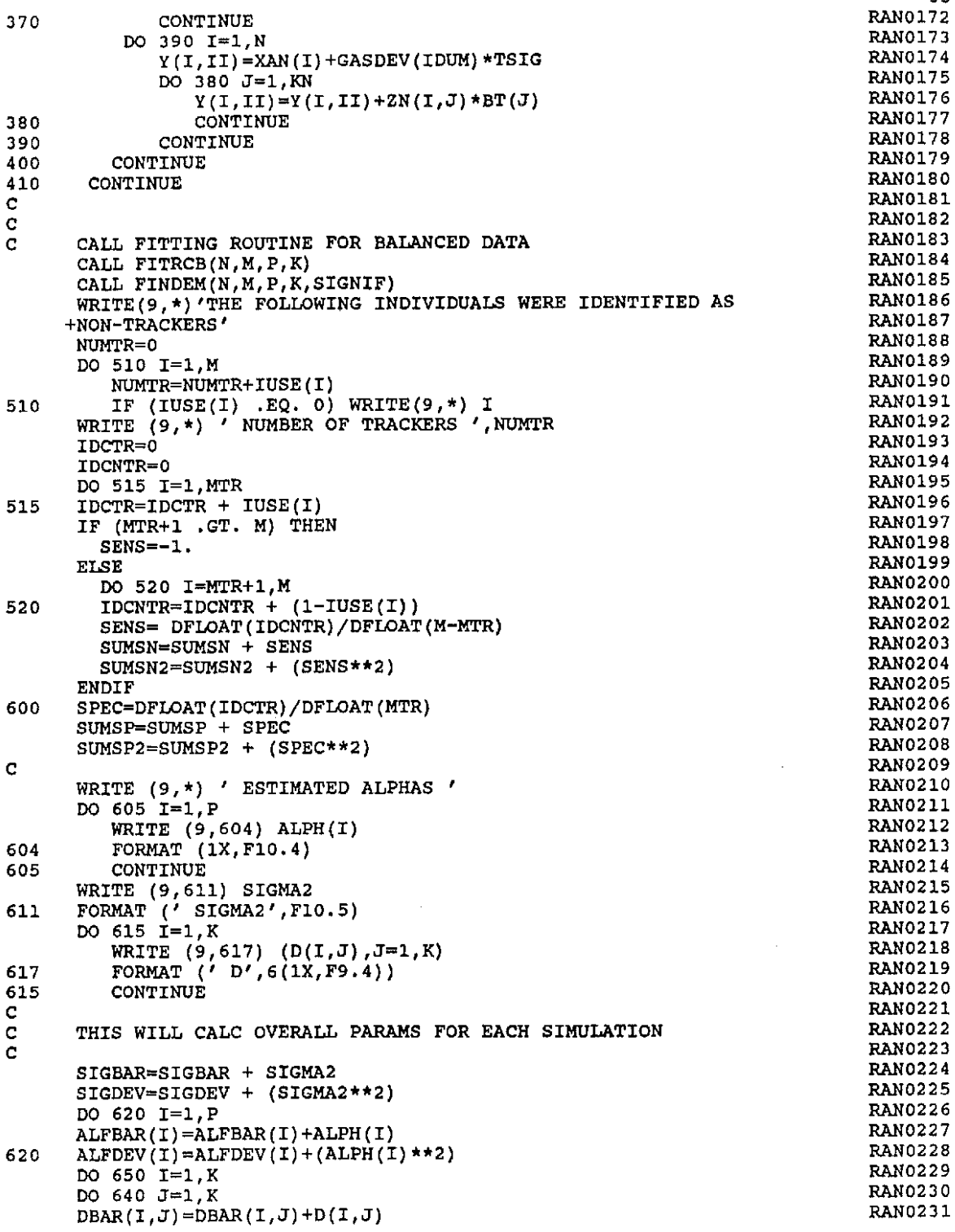

 $\mathcal{A}_\mathrm{c}$ 

33

640 CONTINUE<br>650 CONTINUE **CONTINUE** C<br>3000 3000 CONTINUE<br>C ++++++++++ 3000 IS END OF REPETITION LOOP +++++++ C<br>C CALCULATE STATS FOR SENSITIVITY AND SPECIFITY C RNITR=DFLOAT(NUMITR) SPMEAN=SUMSP/RNITR SPSIG=SQRT(((RNITR\*SUMSP2)-(SUMSP\*\*2))/(RNITR\*(RNITR-1.))) IF(MTR+1.GT.M) GO TO 750 SNMEAN=SUMSN/RNITR SNSIG=SQRT(((RNITR\*SUMSN2)-(SUMSN\*\*2))/(RNITR\*(RNITR-1.))) WRITE(9,736) SNMEAN,SNSIG 736 FORMAT (' SENSITIVITY MEAN ',F8.5,' STD DEV ',F8.5) %750 WRITE(9,737) SPMEAN, SPSIG<br>737 FORMAT (' SPECIFICITY MEAL FORMAT (' SPECIFICITY MEAN ', F8.5,' STD DEV ', F8.5) C C WRITE OUT PARAMS FOR THE SIMULATION C WRITE(9,\*)'OVERALL ESTIMATE OF SIGMA-SOUARED' SIGDEV=SQRT(((RNITR\*SIGDEV)-(SIGBAR\*\*2))/(RNITR\*(RNITR-1.))) SIGBAR=SIGBAR/RNITR WRITE(9,604) SIGBAR WRITE(9,\*)'WITH STANDARD DEVIATION' WRITE (9, 604) SIGDEV WRITE(9,\*)'OVERALL ESTIMATED ALPHA' DO 800 I=l,P  $ALFDEV(I)=SQRT$ (( $RNITR*ALFDEV(I)$ )-( $ALFBAR(I)**2)$ ) +/(RNITR\*(RNITR-1.))) ALFBAR(I)=ALFBAR(I)/RNITR 800 WRITE(9,604) ALFBAR(I) WRITE(9,\*)'WITH STANDARD DEVIATION' DO 805 I=l,P 805 WRITE(9,604) ALFDEV(I) WRITE(9,\*)'OVERALL ESTIMATE OF D' DO 820 I=l,K DO 810  $J=1$ , K DBAR(I,J)=DBAR(I,J)/RNITR 810 CONTINUE<br>820 CONTINUE **CONTINUE** DO 830 I=l,K WRITE(9,617) (DBAR(I,J),  $J=1$ , K) 830 CONTINUE<br>1000 STOP STOP<sub></sub> END c<br>c C SUBROUTINE TO PRODUCE MULTIVARIATE NORMAL VECTOR BT WITH<br>C COVARIANCE MATRIX GIVEN BY TO\*TRAN(TO) C COVARIANCE MATRIX GIVEN BY TQ\*TRAN(TQ) C DEFINED LENGTH OF VECTOR IS LDA. USED LENGTH IS K. SUBROUTINE MULTNO(TQ, LDA, K, BT, IDUM) IMPLICIT REAL\*8 (A-H,O-Z) DIMENSION TQ(LDA,LDA),BT(LDA) DIMENSION Z(20) DO 10 I=l,K Z(I)=GASDEV(IDUM) 10 CONTINUE DO 20 I=l,K 34 RAN0232 RAN0233 RAN0234 RAN0235 RAN0236 RAN0237 RAN0238 RAN0239 RAN0240 RAN0241 RAN0242 RAN0243 RAN0244 RAN0245 RAN0246 RAN0247 RAN0248 RAN0249 RAN0250 RAN0251 RAN0252 RAN0253 RAN0254 RAN0255 RAN0256 RAN0257 RAN0258 RAN0259 RAN0260 RAN0261 RAN0262 RAN0263 RAN0264 RAN0265 RAN0266 RAN0267 RAN0268 RAN0269 RAN0270 RAN0271 RAN0272 RAN0273 RAN0274 RAN0275 RAN0276 RAN0277 RAN0278 RAN02790 RAN0280 RAN0281 RAN0282 RAN0283 RAN0284 RAN0285 RAN0286 RAN0287 RAN0288 RAN0289 RAN0290 RAN0291

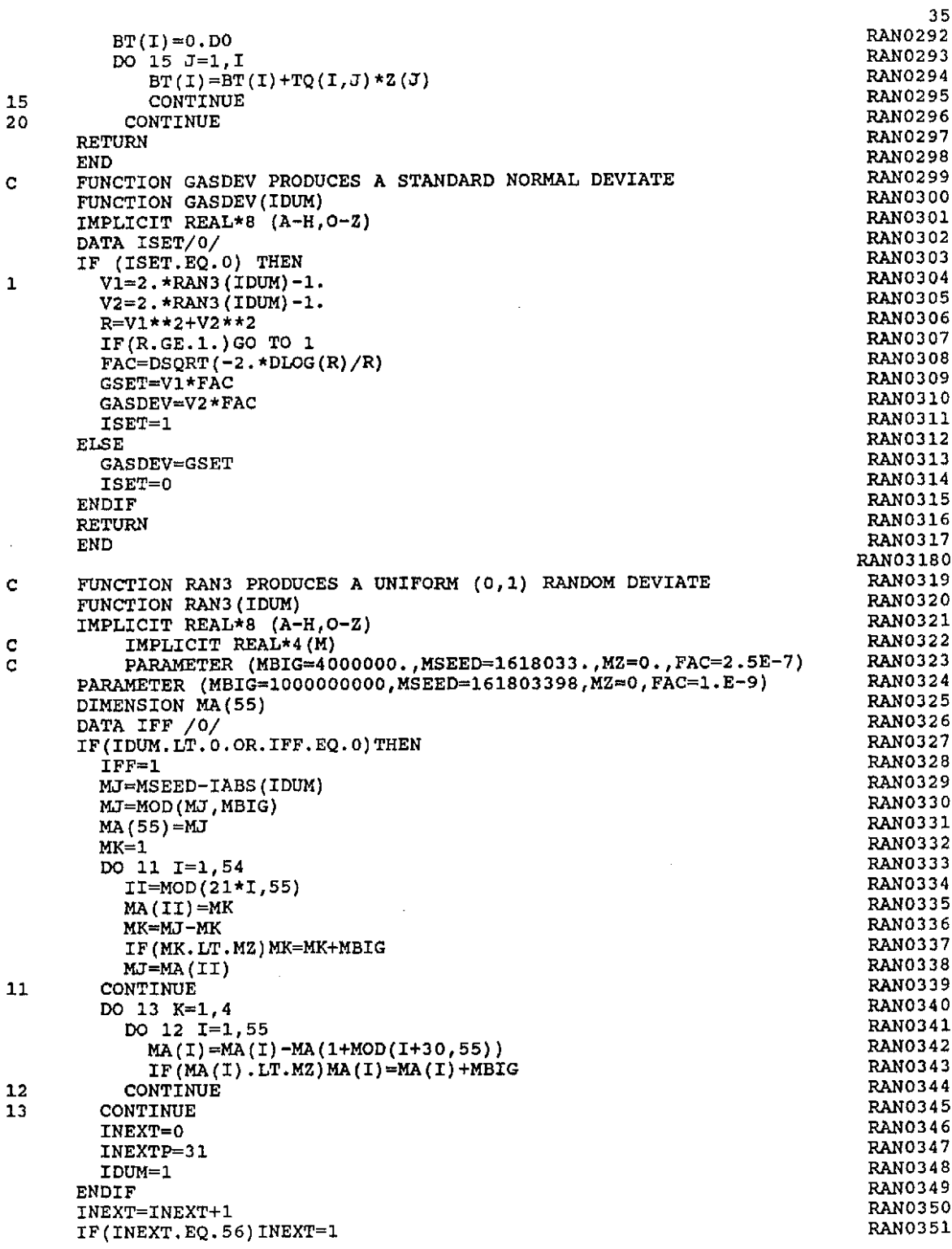

 $\sim 10^6$ 

 $\sim$ 

INEXTP=INEXTP+l IF(INEXTP.EQ.56)INEXTP=1 MJ=MA(INEXT)-MA(INEXTP) IF(MJ.LT.MZ)MJ=MJ+MBIG MA (INEXT)=MJ RAN3=MJ\*FAC RETURN END<sub>1</sub>

 $\sim$ 

36 RAN0352 RAN0353 RAN0354 RAN0355 RAN0356 RAN0357 RAN0358 RAN0359

 $\sim$ 

 $\sim$ 

FITRCB IS THE ROUTINE FOR FITTING THE POPULATION PARAMETERS FOR TRACKERS. THE EQUATIONS ARE TAKEN Cc<br>c PARAMETERS FOR TRACKERS. FROM DIEM AND LIUKKONEN (1988) AND THEIR DERIVATIONS CCCCCCCCC $\frac{c}{c}$ APPEAR IN CHAPTER 1 OF THIS PAPER.  $\mathbf C$ THE FIRST PART OF THIS PROGRAM CALCULATES THE  $\mathbf{C}$ INITIAL ESTIMATES OF THE B'S, ALPHA, SIGMA SQUARED,  $\ddot{\text{c}}$ AND THE D'S. THE E-M ALGORITHM IS THEN IMPLEMENTED WITH THE ABOVE ESTIMATES IN ORDER TO ITERATIVELY  $\mathbf C$ IMPROVE THE ESTIMATES OF THE PARAMETERS. C SUBROUTINE FITRCB(N,M,P,K) IMPLICIT REAL \*8 (A-H,Q-Z) INTEGER N,M,P,K INTEGER IPVT(6) DIMENSION X(20,6),Z(20,6),Y(20,200) DIMENSION D(6,6),B(6,200),ALPH(6),DET(2) DIMENSION  $XYX(6,6)$ , ZTZ(6,6), ZTZI(6,6), ZZZ(6,20) DIMENSION  $2T(6,20)$ , YSUM(20), DSUM(6,6), DOLD(6,6) DIMENSION XT(6,20),XALPH(20),DIFF(20) DIMENSION SUMI(6,6) ,SUMIZT(6,20) ,YDIFF(20,200) INTEGER IUSE(200) COMMON/DATAS/X,Z,Y COMMON/PARAMS/ALPH,B,SIGMA2,D COMMON/ITCON/MAXIT, IFLAG, CONV COMMON/USEME/IUSE DATA IFRST/1/ COMMON /FIND/ZT,XALPH IFLAG=9 C C<sub>C</sub>C FIRST CALCULATE USEFUL QUANTITIES THE FOLLOWING GIVES TRANS(X) \*X C<br>5 DO 10 I=l,P DO 5 J=l,P  $XYX(I,J) = DDOT(N,X(1,I),1,X(1,J),1)$ CONTINUE 5 CONTINUE  $\frac{10}{c}$ THE FOLLOWING GIVES TWO COPIES OF TRANS(Z) \*Z  $\mathbf c$ C DO 20 I=l,K DO 15 J=l,K  $ZTZ(I,J) = DDOT(N,Z(1,I),1,Z(1,J),1)$  $ZTZI(I,J)=ZTZ(I,J)$ CONTINUE 15 20<br>C CONTINUE CNEED TO CALCULATE INV (TRANS(Z) \*Z) \*TRANS(Z). FIRST NEED TO GET TRANS(Z) THEN USE LINPACK  $\frac{c}{c}$ FACTOR AND SOLVER. ABOVE WILL BE STORED IN ZZZ CC DO 30 I=l,K DO 25 J=l,N  $ZT(I,J)=Z(J,I)$  $ZZZ(I,J) = ZT(I,J)$ 25 CONTINUE 30 CONTINUE CALL DGEFA(ZTZI,6,K,IPVT,INFO)

37 FIT0001 FIT0002 FIT0003 FIT0004 FIT0005 FIT0006 FIT0007 FIT0008 FIT0009 FIT0010 FITOOllO FIT0012 FIT0013 FIT0014 FIT0015 FIT0016 FIT0017 FIT0018 FIT0019 FIT0020 FIT0021 FIT0022 FIT0023 FIT0024 FIT0025 FIT0026 FIT0027 FIT0028 FIT0029 FIT0030 FIT0031 FIT0032 FIT0033 FIT0034 FIT0035 FIT0036 FIT0037 FIT0038 FIT0039 FIT0040 FIT0041 FIT0042 FIT0043 FIT0044 FIT0045 FIT0046 FIT0047 FIT0048 FIT0049 FIT0050 FIT0051 FIT0052 FIT0053 FIT0054 FIT0055 FIT0056 FIT0057 FIT0058 FIT0059

FIT0060

 $\sim$   $\sim$ 

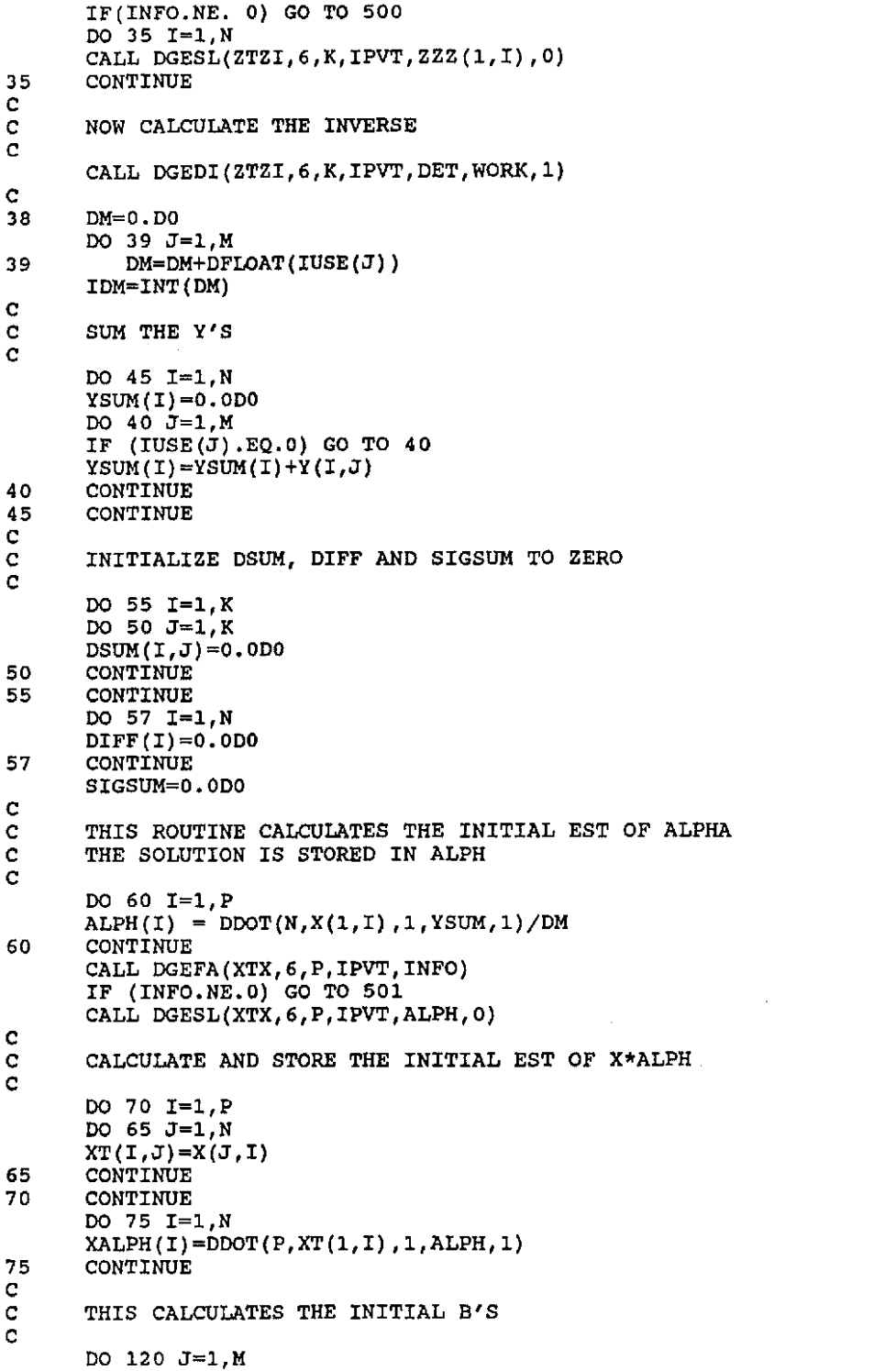

 $\ddot{\phantom{0}}$ 

 $\sim$ 

38

 $\label{eq:2} \frac{1}{\sqrt{2\pi}}\int_{0}^{\infty}\frac{dx}{\sqrt{2\pi}}\,dx$ 

FIT0061 FIT0062 FIT0063 FIT0064 FIT0065 FIT0066 FIT0067 FIT0068 FIT0069 FIT0070 FIT0071 FIT0072 FIT0073 FIT0074 FIT0075 FIT0076 FIT0077 FIT0078 FIT0079 FIT0080 FIT0081 FIT0082 FIT0083 FIT0084 FIT0085 FIT0086 FIT0087 FIT0088 FIT0089 FIT0090 FIT0091 FIT0092 FIT0093 FIT0094 FIT0095 FIT0096 FIT0097 FIT0098 FIT0099 FIT0100 FIT0101 FIT0102 FIT0103 FIT0104 FIT0105 FIT0106 FIT0107 FIT0108 FIT0109 FITOll0 FIT0111 FIT0112 FIT0113 FIT0114 FIT0115 FIT0116 FIT0117 FIT0118 FIT0119 FIT0120

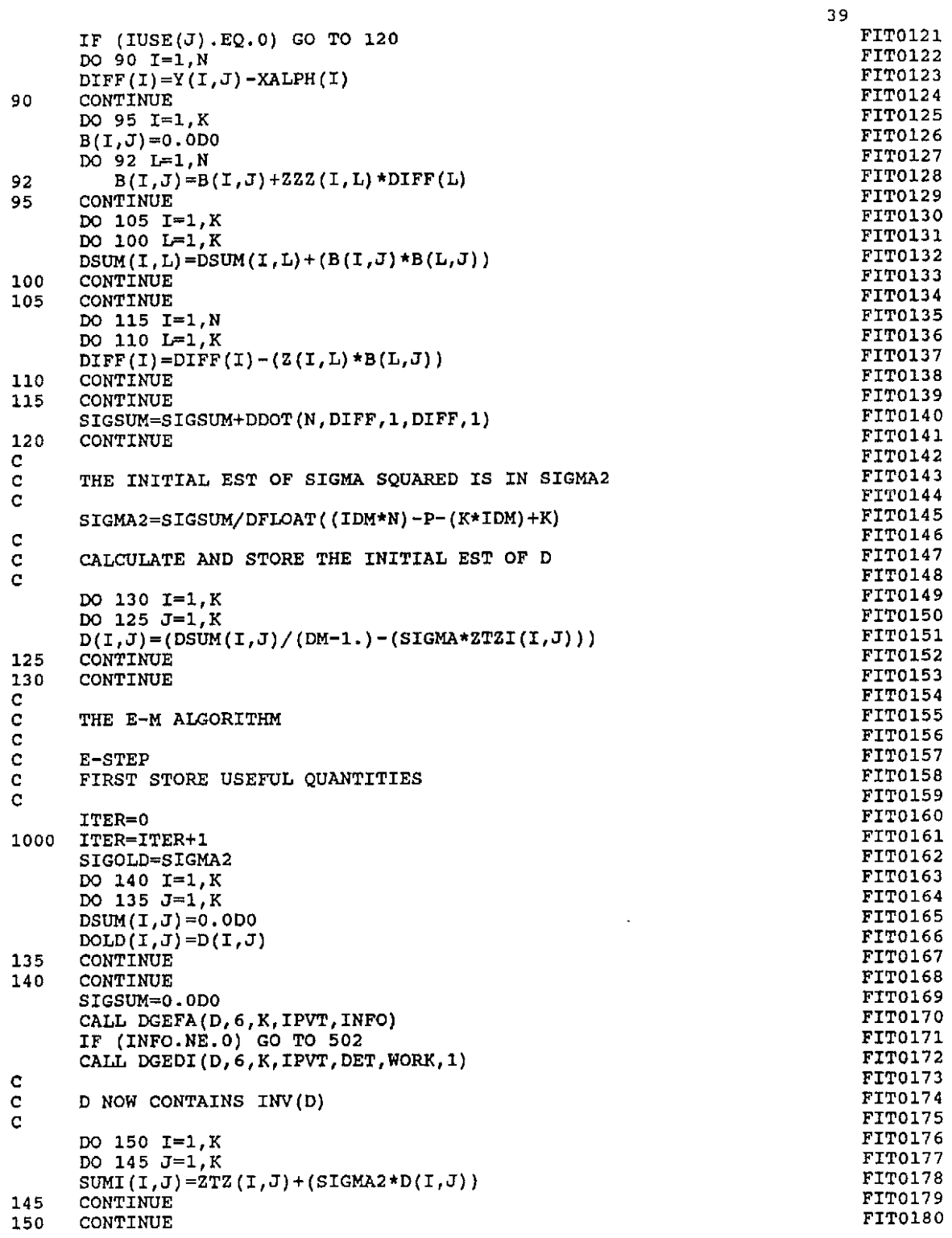

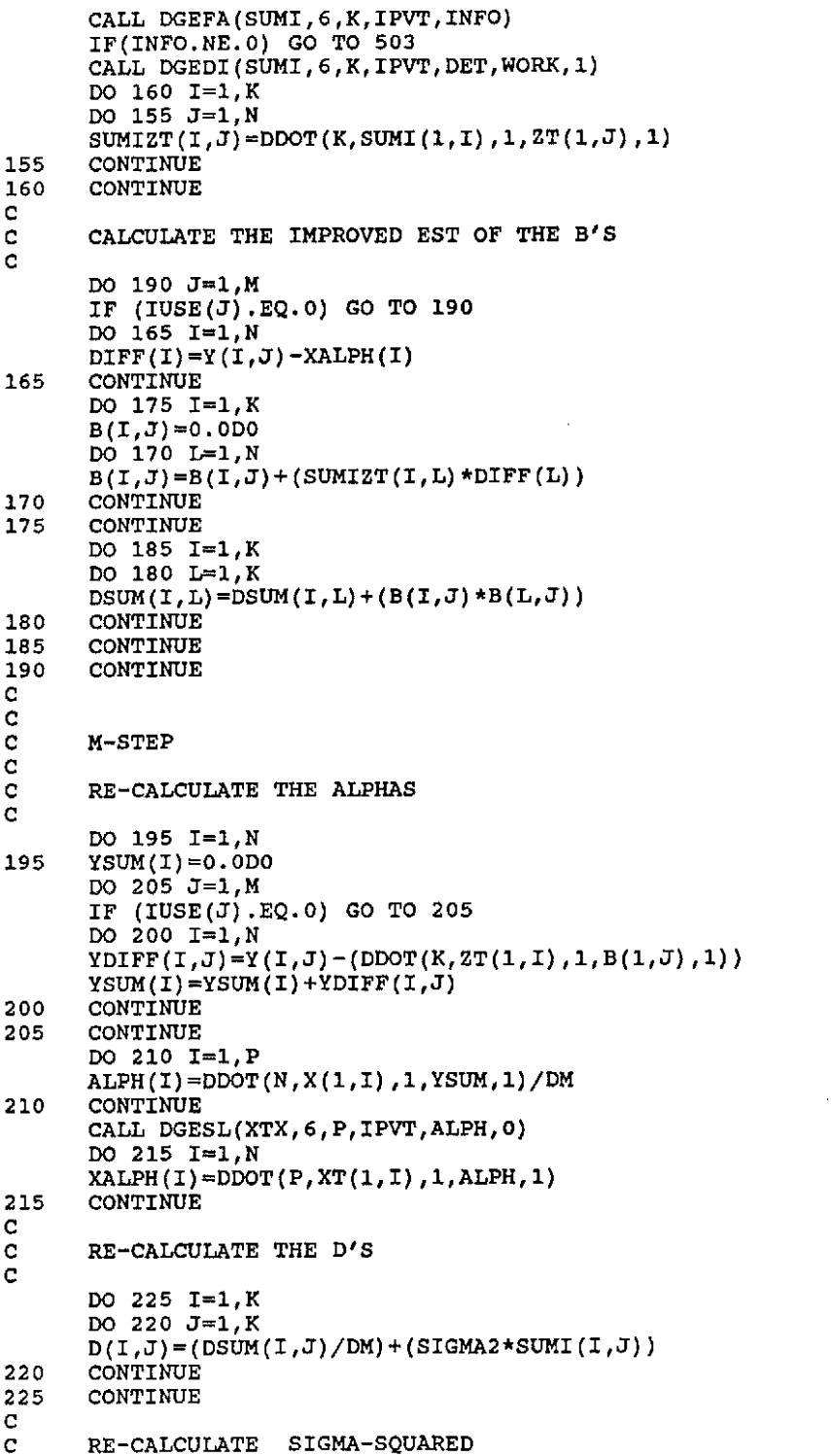

 $\bar{a}$ 

40 FIT0181 FIT0182 FIT0183 FIT0184 FIT0185 FIT0186 FIT0187 FIT0188 FIT0189 FIT0190 FIT0191 FIT0192 FIT0193 FIT0194 FIT0195 FIT0196 FIT0197 FIT0198 FIT0199 FIT0200 FIT0201 FIT0202 FIT0203 FIT0204 FIT0205 FIT0206 FIT0207 FIT0208 FIT0209 FIT0210 FIT0211 FIT0212 FIT0213 FIT0214 FIT0215 FIT0216 FIT0217 FIT0218 FIT0219 FIT0220 FIT0221 FIT0222 FIT0223 FIT0224 FIT0225 FIT0226 FIT0227 FIT0228 FIT0229 FIT0230 FIT0231 FIT0232 FIT0233 FIT0234 FIT0235 FIT0236 FIT0237 FIT0238 FIT0239 FIT0240

 $\sim 10^{-1}$ 

 $\tilde{\mathcal{A}}$ 

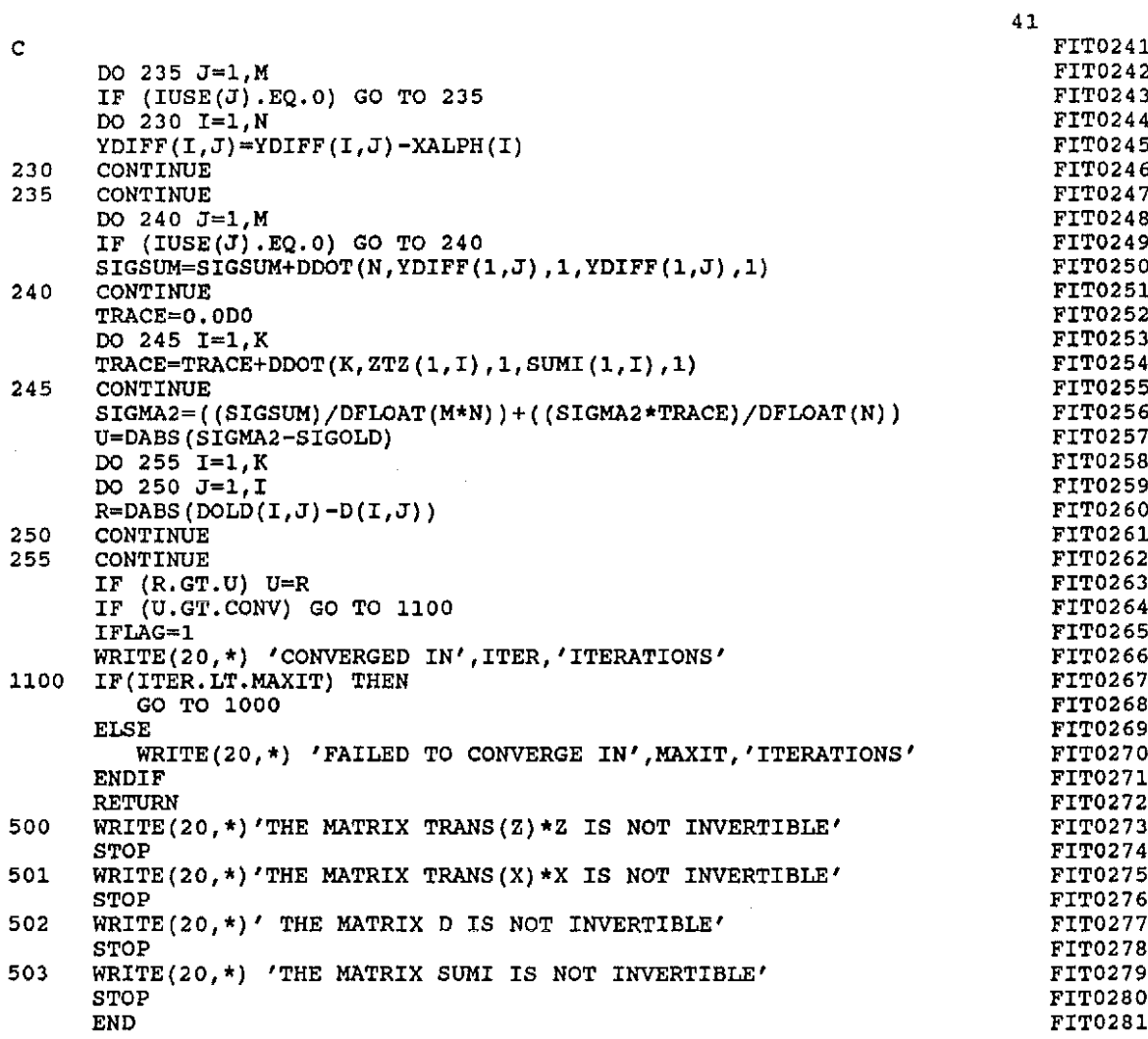

 $\frac{1}{2}$ 

 $\frac{1}{2}$ 

 $\langle \cdot \rangle$ 

 $\mathcal{O}$ 

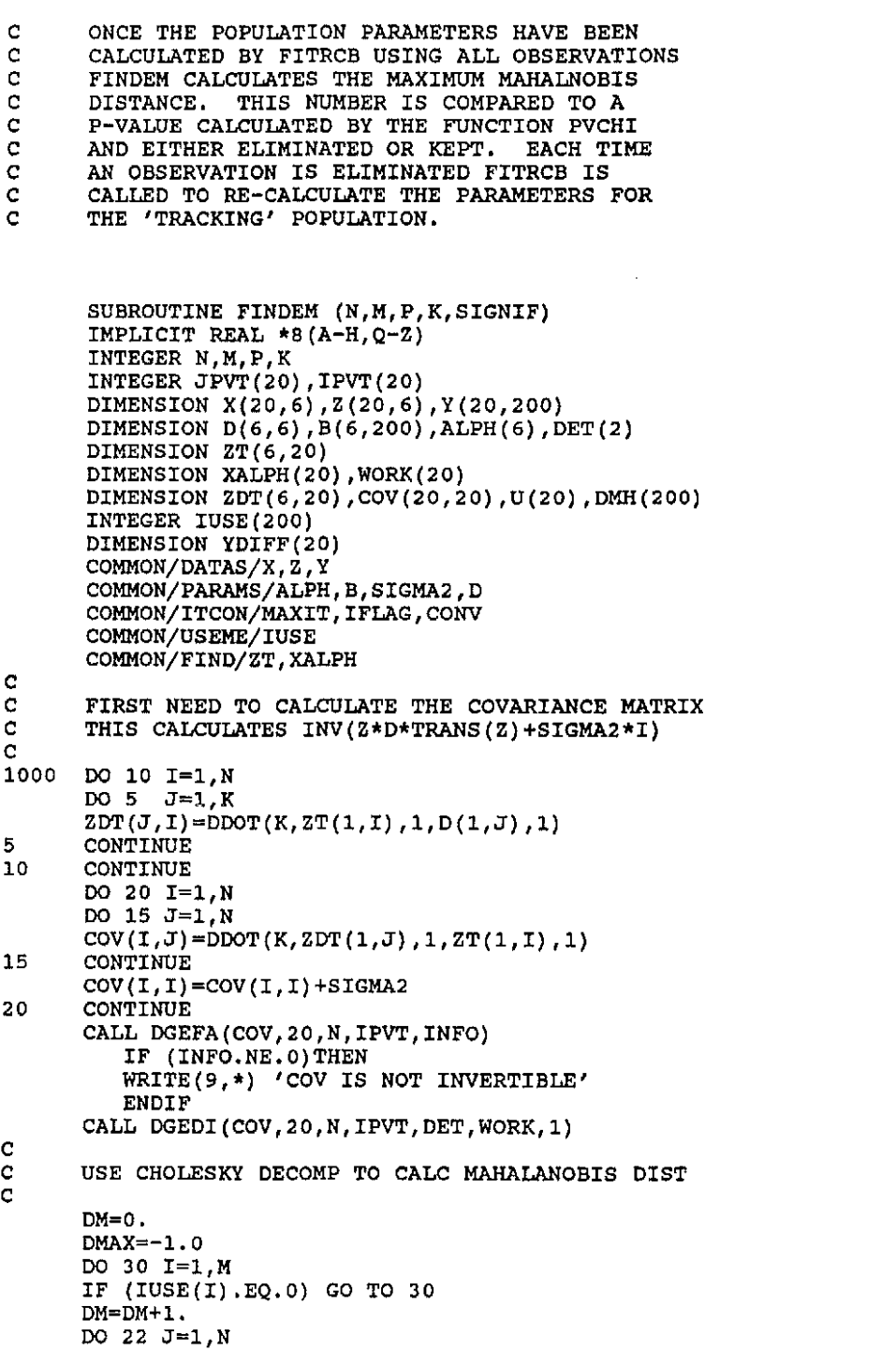

 $\sigma$  ,  $\tau$ 

42

 $\sim$ 

FIN0001 FIN0002 FIN0003 FIN0004 FIN0005 FIN0006 FIN0007 FIN0008 FIN0009 FIN00100 FINOOllO FIN00120 FIN0013 FIN0014 FIN0015 FIN0016 FIN0017 FIN0018 FIN0019 FIN0020 FIN0021 FIN0022 FIN0023 FIN0024 FIN0025 FIN0026 FIN0027 FIN0028 FIN0029 FIN0030 FIN0031 FIN0032 FIN0033 FIN0034 FIN0035 FIN0036 FIN0037 FIN0038 FIN0039 FIN0040 FIN0041 FIN0042 FIN0043 FIN0044 FIN0045 FIN0046 FIN0047 FIN0048 FIN0049 FIN0050 FIN0051 FIN0052 FIN0053 FIN0054 FIN0055 FIN0056 FIN0057

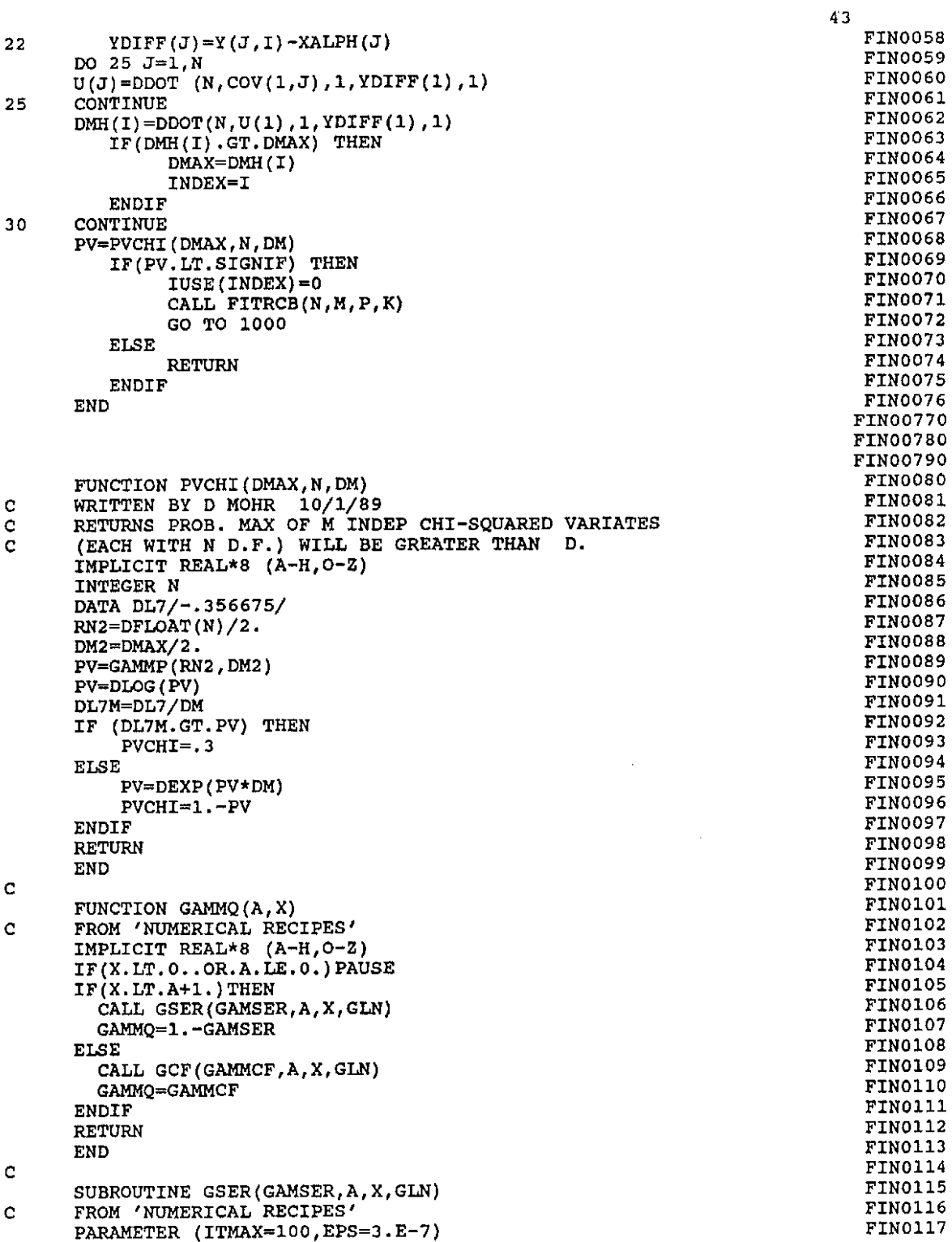

 $\ddot{\phantom{0}}$ 

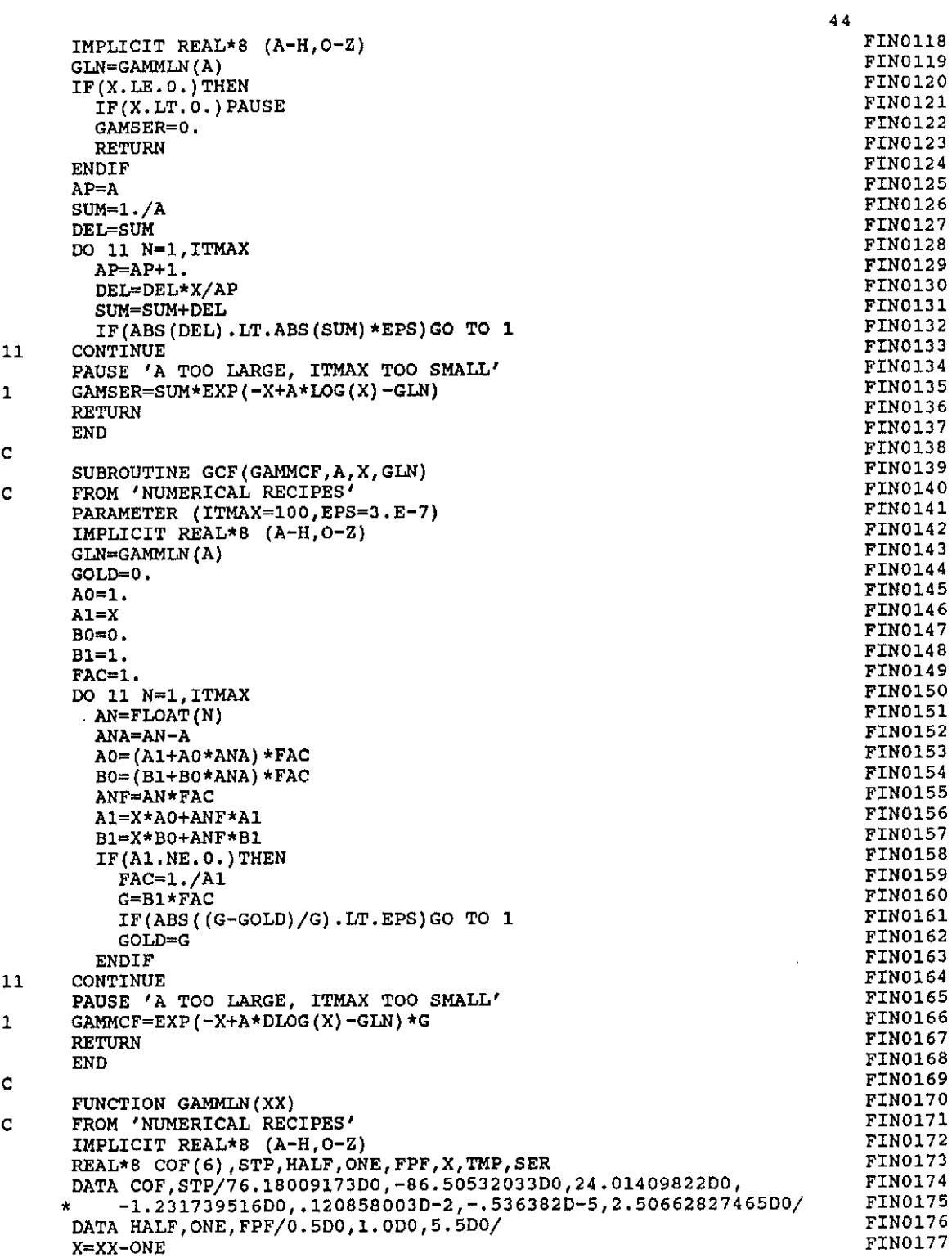

 $\sim 200$ 

 $\label{eq:2} \frac{1}{2} \sum_{i=1}^n \frac{1}{2} \sum_{j=1}^n \frac{1}{2} \sum_{j=1}^n \frac{1}{2} \sum_{j=1}^n \frac{1}{2} \sum_{j=1}^n \frac{1}{2} \sum_{j=1}^n \frac{1}{2} \sum_{j=1}^n \frac{1}{2} \sum_{j=1}^n \frac{1}{2} \sum_{j=1}^n \frac{1}{2} \sum_{j=1}^n \frac{1}{2} \sum_{j=1}^n \frac{1}{2} \sum_{j=1}^n \frac{1}{2} \sum_{j=1}^n \frac{1}{$ 

 $\label{eq:2.1} \frac{1}{\sqrt{2}}\int_{0}^{\infty}\frac{1}{\sqrt{2\pi}}\left(\frac{1}{\sqrt{2\pi}}\right)^{2\alpha} \frac{1}{\sqrt{2\pi}}\int_{0}^{\infty}\frac{1}{\sqrt{2\pi}}\left(\frac{1}{\sqrt{2\pi}}\right)^{\alpha} \frac{1}{\sqrt{2\pi}}\frac{1}{\sqrt{2\pi}}\int_{0}^{\infty}\frac{1}{\sqrt{2\pi}}\frac{1}{\sqrt{2\pi}}\frac{1}{\sqrt{2\pi}}\frac{1}{\sqrt{2\pi}}\frac{1}{\sqrt{2\pi}}\frac{1}{\sqrt{2\pi}}$ 

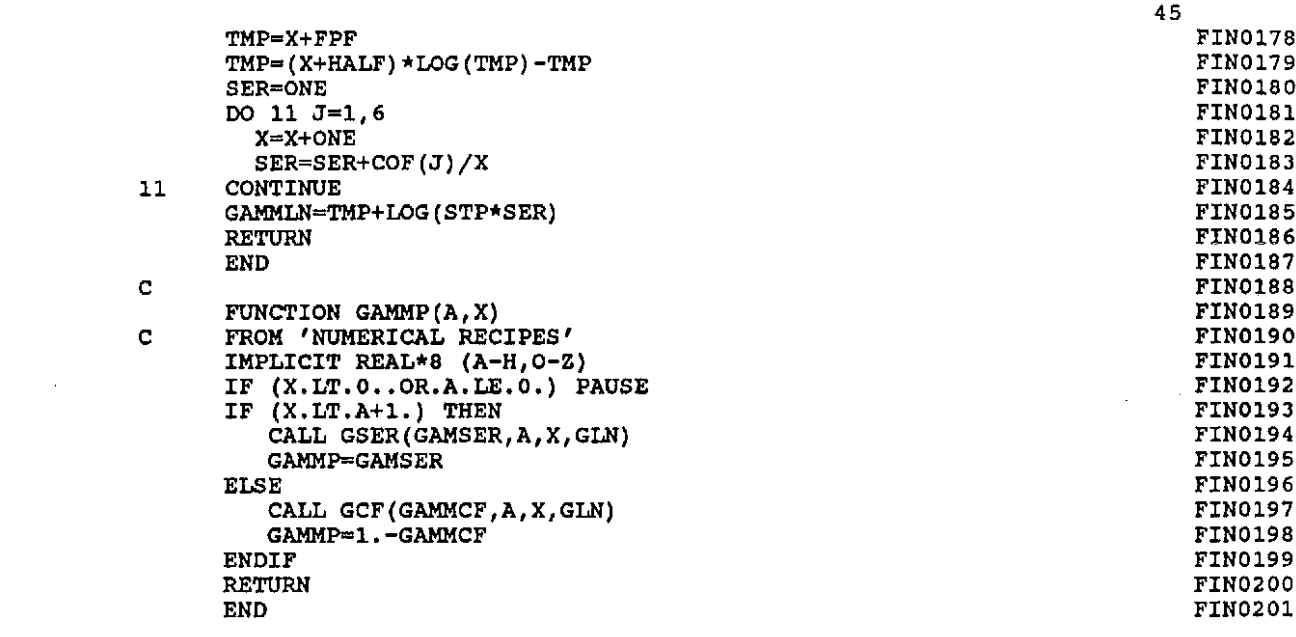

 $\label{eq:2.1} \frac{1}{\sqrt{2}}\left(\frac{1}{\sqrt{2}}\right)^{2} \left(\frac{1}{\sqrt{2}}\right)^{2} \left(\frac{1}{\sqrt{2}}\right)^{2} \left(\frac{1}{\sqrt{2}}\right)^{2} \left(\frac{1}{\sqrt{2}}\right)^{2} \left(\frac{1}{\sqrt{2}}\right)^{2} \left(\frac{1}{\sqrt{2}}\right)^{2} \left(\frac{1}{\sqrt{2}}\right)^{2} \left(\frac{1}{\sqrt{2}}\right)^{2} \left(\frac{1}{\sqrt{2}}\right)^{2} \left(\frac{1}{\sqrt{2}}\right)^{2} \left(\$ 

 $\sim 10^{-1}$ 

#### REFERENCES

- Dempster, A.P., Laird, N. M. and RUbin, D. B. (1977), "Maximum Likelihood with Incomplete Data Via the E-M Algorithm," Journal of the Royal statistical Society, 39, pp . **1-**38 .
- Diem, John E., and Liukkonen, John R. (1988), "A comparative study of Three Methods for Analyzing Longitudinal Pulmonary Function Data," statistics in Medicine, 7, pp. 19-28.
- Laird, Nan M. and Ware, James H. (1982), "Random-Effects Models for Londitudinal Data," Biometrics, 38, pp. 963- 974.
- Press, W. H., Flannery, B. P., Teukolsky, S.A., and Vetterling, W. T., Numerical Recipes: The Art of Scientific Computing, Cambridge University Press, Cambridge, 1986
- Ware, James H. (1984), "Linear Models for the Analysis of Longitudinal Studies," The American Statistician, 39, pp , 95-101.
- Ware, James H. and Wu, Margaret C. (1981), "Tracking: Prediction of Future Values from Serial Measurements," Biometrics, 37, pp. 427-437.

#### **VITA**

Tamarah Crouse Dishman

Educational

University of Maryland, Baltimore county Loyola College in Baltimore - B.S. in Mathematics 1985 University of west Florida (UWF) - Graduate Studies University of North Florida (UNF) - Graduate Studies

Professional

UWF - Graduate Teaching Assistantship UNF - Graduate Teaching Assistantship

Honors

National Honor Society - Andover High School Who's Who among American High School Graduates pi Mu Epsilon Who's Who Among Students in American Universities and Colleges